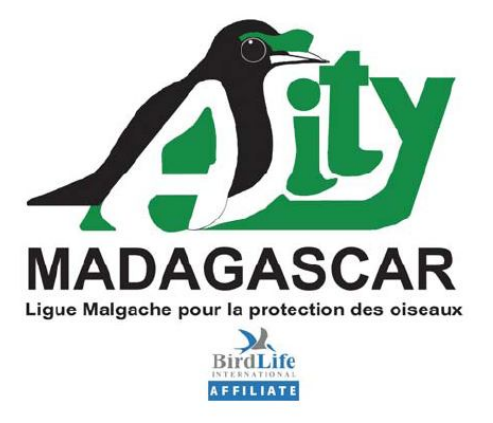

# **PLAN DE SAUVEGARDE ENVIRONNEMENTAL ET SOCIAL DE LA NAP TSITONGAMBARIKA**

RAVOAHANGY Andriamandranto & ROBENARIMANGASON Harilalaina

**Juin 2010** 

## **Asity Madagascar**

Lot IIN 184 PH Ter Analamahitsy - Antananarivo 101 Tél. +261 20 22 536 07 - +261 33 15 536 07 Emai. zicoma@birdlife-mada.org http://www.asity Madagascar.org

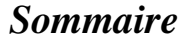

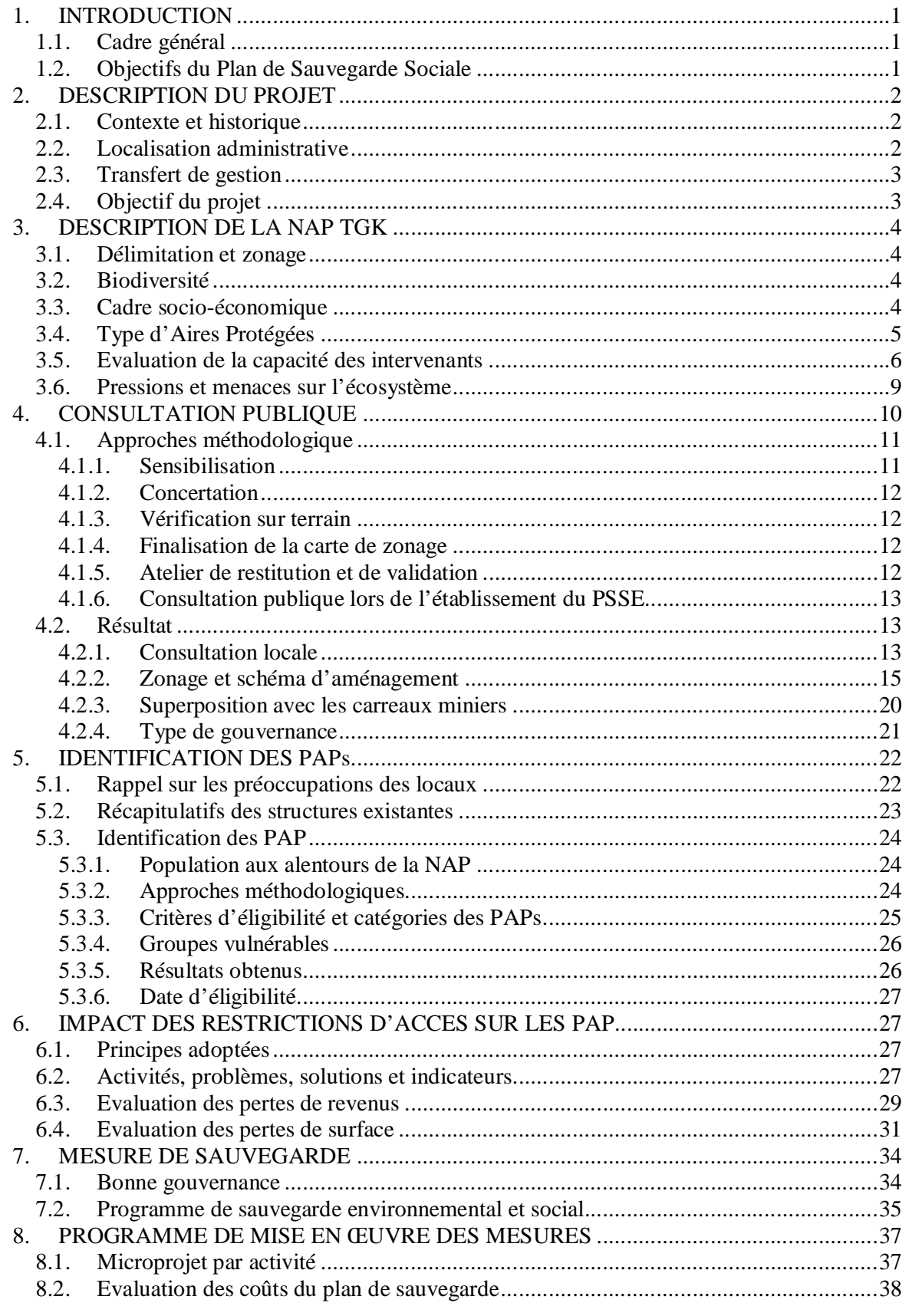

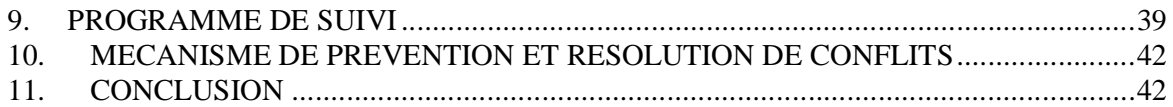

## *Liste des tableaux*

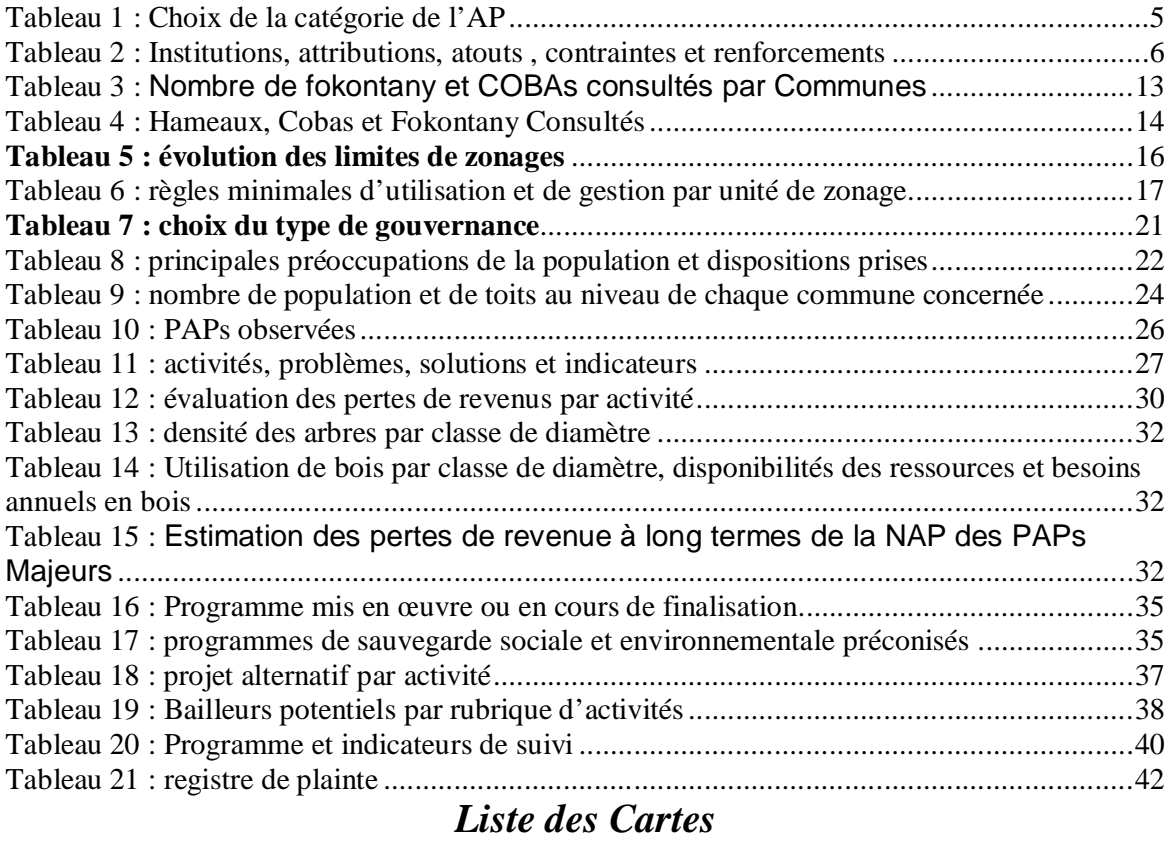

### Carte 1 : Localisation de la NAP Tsitongambarika.....................................................................3 Carte 2 : évolution du zonage de la NAP TGK.........................................................................16 **Carte 3 : Délimitation finale de la NAP TGK**..................................................................20 Carte 4 : superposition de la NAP avec les carreaux miniers....................................................21

## *Liste des Figures*

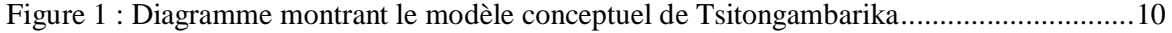

## *Acronymes*

AP : Aires Protégées

CAS : Californian Academy of Sciences

CIRTOPO : Circonscription Topographique

COAP : Code des Aires Protégées

COBAs : Communauté de Base

COGEP : Comité de Gestion Participative

COGES : Comité de Gestion

CR : Communes Rurales

DREF : Direction Régionale des Environnements et forets

EIES : Etude d'impact environnemental et social

FKT : Fokontany

IOV : Indicateurs objectivement vérifiables

MAVOA : Madagasikara Voakajy

MBG : Missourin Botanical Garden

NAP : Nouvelles Aires Protégées

ONE : Office National Pour L'Environnement

PAGs : Plan d'Aménagement et de Gestion

PAPs : Populations affectées par le Projets

PCD : Plan Communal de Développement

PE : programme Environnemental

PRD: Plan Régional de Développement

PSS : Plan de Sauvegarde Sociale

QMM : Qit Madagascar Minerals

SAPM : Système d'Aires Protégées à Madagscar

TGK : Tsitongambarika

UICN : Union Internationale pour la Conservation de la Nature

VOI : Vondron'olona Ifotony (= COBA)

ZICO : Zone d'importance pour la conservation des Oiseaux

ZOC : Zone d'Occupation Contrôlée

ZUC : Zone d'Utilisation Contrôlée

# **1. INTRODUCTION**

## **1.1. Cadre général**

La politique environnementale de Madagascar a été adoptée dans la Charte de l'Environnement de 1990. Un Plan National des Actions Environnementales (PNAE) a été élaboré et divisé en trois Programmes Environnementaux (PE) de 5 ans : PEI de 1991 à 1995, PEII de 1996 à 2000 et PEIII de 2001 à 2005. La mise en oeuvre de ces programmes environnementaux a vu la création de deux générations d'Aire protégées : la première génération concerne le Réseau des Parcs Nationaux géré par Madagascar National Parks (Parc national, Réserve naturelle intégrales et Réserve spéciale) tandis que la deuxième génération est composée par les nouvelles AP créées sous l'égide de la Direction Générale des Eaux et Forêts (Parc naturel, Monument naturel, Réserve des ressources naturelles et Paysages harmonieux protégés).

Ces deux générations d'AP rentrent dans les différentes catégories d'AP définies par l'IUCN et sont appelées à former le Système des Aires Protégées de Madagascar (SAPM). Lors de la Conférence mondiale de Durban en 2003, Madagascar a pris l'engagement de porter la superficie des AP à 6 millions d'hectares, soit 10 % du territoire national. Cet engagement constitue un objectif clé de la politique environnementale malgache pour la période de 2007- 2012 Il s'agit d'augmenter la surface des Aires Protégées pour y assurer la conservation et la valorisation de la biodiversité terrestre, lacustre, marine et côtière du pays.

Le Gouvernement et ses partenaires ressentent ainsi le besoin d'harmoniser leurs approches et les standards minimaux de sauvegarde face aux impacts négatifs éventuels de la création d'aires protégées sur la vie économique, sociale et culturelle des populations concernées.

La procédure de sauvegarde consiste en un processus concerté entre le Gouvernement et ses partenaires pour identifier, négocier et appliquer, d'une manière participative, les mesures de restriction d'accès aux ressources naturelles et celles destinées à sauvegarder les intérêts des populations affectées par la création de nouvelles aires protégées à Madagascar.

## **1.2. Objectifs du Plan de Sauvegarde Sociale**

L'objectif principal du présent Plan de sauvegarde sociale (PSS) est de mettre en place des mesures adéquates pour que les personnes affectées par le projet (PAP) de mise en place de la NAP ne soient pas victimes dudit projet. Elles devraient, par contre, en tirer bénéfice.

Il s'agit ainsi d'identifier les PAP majeurs et mineurs et puis de proposer des mesures spécifiques relatives à ces PAP et de proposer par la suite des programmes de mise en œuvre et de suivi.

# **2. DESCRIPTION DU PROJET**

### **2.1. Contexte et historique**

La forêt de Tsitongambarika constitue l'un des plus importants sites pour la conservation des Oiseaux (ZICO) dans la Région Anosy, au Sud Est de Madagascar. Elle abrite encore une importante surface de forêt de basse altitude. Les études

effectuées ont montré une richesse exceptionnelle du site en matière de biodiversité.

Plusieurs espèces sont endémiques locales. Citons par exemple quelques plantes telles que *Ixora bemangidiensis* (Rubiaceae), *Micronichya bemangidiensis* (Anacardiaceae) *Polyscias manoneae* (Araliaceae), *Schizolaena charlotteae* (Sarcolaenaceae) avec plusieurs espèces qui ne sont pas encore décrites appartenant au genre *Ardisia* (Myrsinaceae), et à quelques genres de reptiles dont *Zonosaurus* sp (Gerrhosauridae), *Liophidium* sp (Colubridae). Le niveau d'endémisme arrive même au niveau générique tel est le cas du genre *Lowryana* (Araliaceae).

En outre, Tsitongambarika abrite plusieurs espèces endémiques de la région d'Anosy. Parmi ces espèces figurent les reptiles comme *Paragehyra gabriellae* (Gekkonidae), *Uroplatus malahelo* (Gekkonidae), *Pseudoxyrhopus sokosoko* (Colubridae), les amphibiens menacés

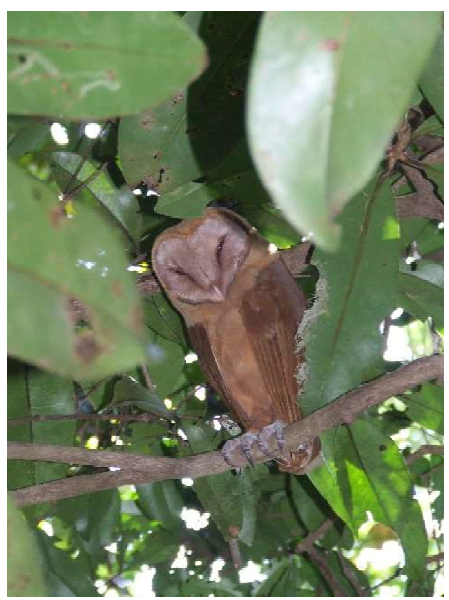

*Tyto soumagnei*, Hibou rouge

telles que *Mantella haraldmeieri* (Mantellidae), *Mantidactylus microtympanum* (Mantellidae), *Heterixalus boettgeri* (Hyperolidae), *Anodontohyla nigrigularis* (Dicroglossidae) ainsi que des plantes telles que *Vitex grandidiana* (Vitaceae).

Suite à des inventaires bio-écologique et sociaux effectués par plusieurs entités (Asity, MBG, MAVOA, CAS, QMM), elle a été considérée comme « Offset Program » pour la conservation du projet d'exploitation minière dans la région.

### **2.2. Localisation administrative**

La forêt de Tsitongambarika se situe entre 46°96 à 47°22 de longitude Est et 24°45 et 25°00 de latitude Sud. Elle appartient à 14 Communes Rurales du District de Tolagnaro. Suite à des transferts de gestion effectués auparavant, la forêt de Tsitongambarika est subdivisée en trois grandes parties du nord au sud dont TGK I plus au Sud, TGKII au milieu et TGKIII au nord.

La forêt s'étale sur un relief accidenté formant une partie du massif de la chaîne anosyenne. La végétation est formée de deux types de formations dont la formation humide de basse altitude et la formation humide de moyenne altitude. Elle constitue un grand bloc allongé du Nord au Sud commençant entre les villages Esetra, Enafia, Elanary et Namitaha (Nord) jusqu'à Evohibandrika (au Sud).

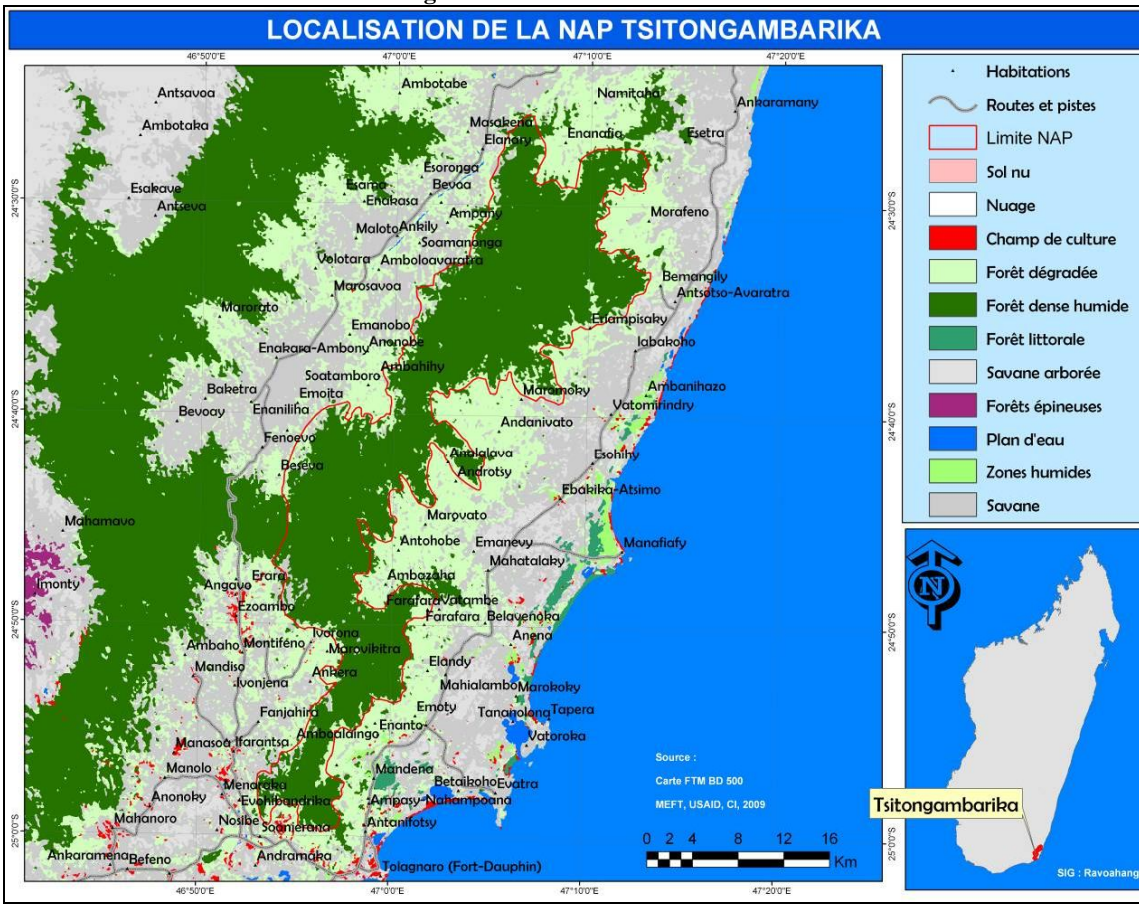

**Carte 1 : Localisation de la NAP Tsitongambarika**

### **2.3. Transfert de gestion**

Suite à des transferts de gestion effectués auparavant, la forêt de Tsitongambarika est subdivisée en trois grandes parties du nord au sud dont TGK I plus au Sud, TGKII au milieu et TGKIII au nord. 54 COBAs issus de TGKI et TGK II ont reçu des transferts de gestion. Le but de ces transferts de gestion été de pallier et de réduire les impacts négatifs de la mise en place de la PN Andohaela en termes d'utilisation des ressources Naturelles. Autrement dit, les forêts de TGK I et de TGK II ont été conçues pour constituer une alternative de ressources naturelles renouvelables pour faire parvenir au besoin de la ville de Fort-dauphin.

En 2009, neuf (09) nouvelles COBAs des communes d'Ampasimena, de Manateninana et de Bevoay ont été mise en place dans TGK III afin de compléter la structure de gestion de la forêt. Les membres du bureau ont déjà été élus. Les statuts de chacune des associations sont déjà disponibles. Les Dina sont en cours de finalisation. Ainsi, l'opérationnalisation constitue un des travaux à part entière lors de la gestion de la NAP.

## **2.4. Objectif du projet**

L'objectif principal du projet est de conserver et gérer pour une utilisation durable les ressources de la forêt de Tsitongambarika. Par ailleurs, la NAP a été classée dans la catégorie VI (Gestion durables des RN) selon les critères de l'UICN.

La mise en place de la NAP TGK figure parmi les priorités du plan régional de développement de la région Anosy. Sa mise en œuvre a été facilitée par Asity Madagascar.

# **3. DESCRIPTION DE LA NAP TGK**

### **3.1. Délimitation et zonage**

La NAP TGK a une superficie de 60 509Ha dont 32 383Ha de noyau dur, 27 533 Ha de Zone d'utilisation contrôlée et 498Ha de Zone d'occupation contrôlée.

Elle est formée en grande partie des formations denses humides de basses et de moyennes altitudes. Cependant des formations ripicoles pourraient être observées au niveau de certains endroits

### **3.2. Biodiversité**

Au point de vue floristique, les collectes effectuées dans la région de TGK ont relevé un total d'environ 663 herbiers répartis en 165 genres et 76 familles et la flore totale de cette forêt doit probablement dépasser les 1000 espèces. Plusieurs spécimens restent encore non identifiés.

En ce qui concerne la faune, l'étude sur la biodiversité de Tsitongambarika ont pu montrer la présence de sept espèces de Chiroptères, 102 espèces d'oiseaux, 09 espèces de lémuriens, 70 espèces de Reptiles, et 56 Amphibiens.

Parmi ces espèces plusieurs sont endémiques locales, d'autres sont typiques de la région de l'Anosy et certains sont caractéristiques des formations de basse altitude. En guise d'illustration, en dehors de celles citée en paragraphe 2.1., plusieurs espèces connues à TGK sont nouvelles pour la science dont deux espèces de fourmis sont soupçonnées de former de nouvelles espèces dont *Tetramorium* sp., *Strumigenys*  sp*.*(TGK 3) et deux espèces de *Camponotus* sp., 6 espèces d'herpétofaune et 04 espèces de plantes.

En outre, les publications disponibles ont montré que *Hypposita perdita* a seulement été observée dans la forêt d'Eminiminy (CR Enaniliha) qui est liée avec Tsitongambarika au niveau du col de Manangotry. De ce fait, sa présence au niveau de la forêt de Tsitongambarika est non redoutable. Des études de confirmation de cette espèce se déroulent dans la région de TGK et ses environs.

### **3.3. Cadre socio-économique**

D'après la base de données de CGDIS en 2001, la région de l'Anosy compte 360 000 habitants, soit 162 500 dans la sous-préfecture d'Amboasary (densité de 16individus/km2) et 197 500 dans celle de Fort-Dauphin avec une densité de 33individus/km2

Par rapport à l'histoire d'immigration dans la région il faut néanmoins mettre en évidence la différence entre le versant Est et Ouest. Les habitants versant Est sont venus des régions côtières au nord de l'Anosy, tandis que les populations vivant dans

la partie Sud - Sud Ouest sont plutôt originaires des hautes terres malgaches (ethnies Betsileo et Bara). Les immigrants plus récents et actuels viennent principalement de l'extrême sud de Madagascar et appartiennent majoritairement à l'ethnie des Antandroy.

La majorité des habitants sont donc des immigrants, mais la plupart des habitants se considèrent aujourd'hui comme appartenant à l'ethnie Antanosy.

En quelques sortes, cet historique d'immigration a des conséquences sur les systèmes de production.

Les principales activités de la population sont : l'agriculture, l'élevage, l'apiculture et la pêche. Le système de production dépend des conditions du milieu naturel à savoir le sol, le climat, …. . Lors de la pratique culturale on peut distinguer la culture vivrière, la culture de rente, le *hindy* et le *tavy*. Le terme tavy désigne les nouveaux défrichements. En première année les paysans y cultivent du riz pluvial, du manioc, et de la banane. En deuxième et troisième année les cultures se réduisent au manioc et le tavy est ensuite mis en jachère. Le terme de *Hindy* désigne les anciens défrichements mis en culture après la période de jachère. La végétation secondaire qui s'y est installée pendant cette période est défrichée par brûlis et les paysans y cultivent habituellement du manioc. Les techniques culturales restent traditionnelles. Le paysan n'apporte aucun fertilisant au sol, seul le compost est utilisé comme engrais. Le paysan craint beaucoup les prédateurs comme les sangliers, les petits oiseaux et les criquets.

Bien que des techniques modernes aient été vulgarisées par différentes organisations, l'apiculture est pratiquée le plus souvent de manière traditionnelle. Mais dans la Commune Rurale de Fenoevo et de Mahatalaky on a constaté des paysans qui ont pratiqué l'apiculture avec la technique moderne.

La pêche continentale se pratique le long du versant Nord Est de Tsitongambarika. Les pêcheurs utilisent les pirogues monoxyles. Le matériel de pêche est constitué par le filet. Les espèces sont surtout constituées par des langoustes et des sardines. Le fumage et le séchage constituent les méthodes de traitement de poisson le plus couramment utilisé. Pendant la campagne des langoustes, les prix varient de sept mille Ariary à neuf mille Ariary le kilo. Les collecteurs longent la RN 12a, il n'est donc pas difficile de les vendre.

## **3.4. Type d'Aires Protégées**

Il a été décidé que Tsitongambarika sera conservée en tant que NAP de la catégorie VI. Le choix est illustré par le tableau suivant (tab 5) résultant de l'application des critères de l'UICN. Ce tableau résulte de la participation des différents représentants de chaque Coba (54 Cobas) et des représentants de chaque Fokontany où il n'y a pas encore Coba (transfert de Gestion) et les Maires de 15 Communes impliquées par la création de la NAP TGK.

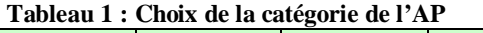

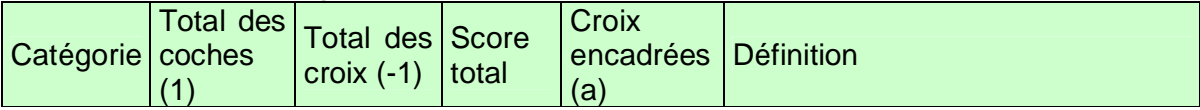

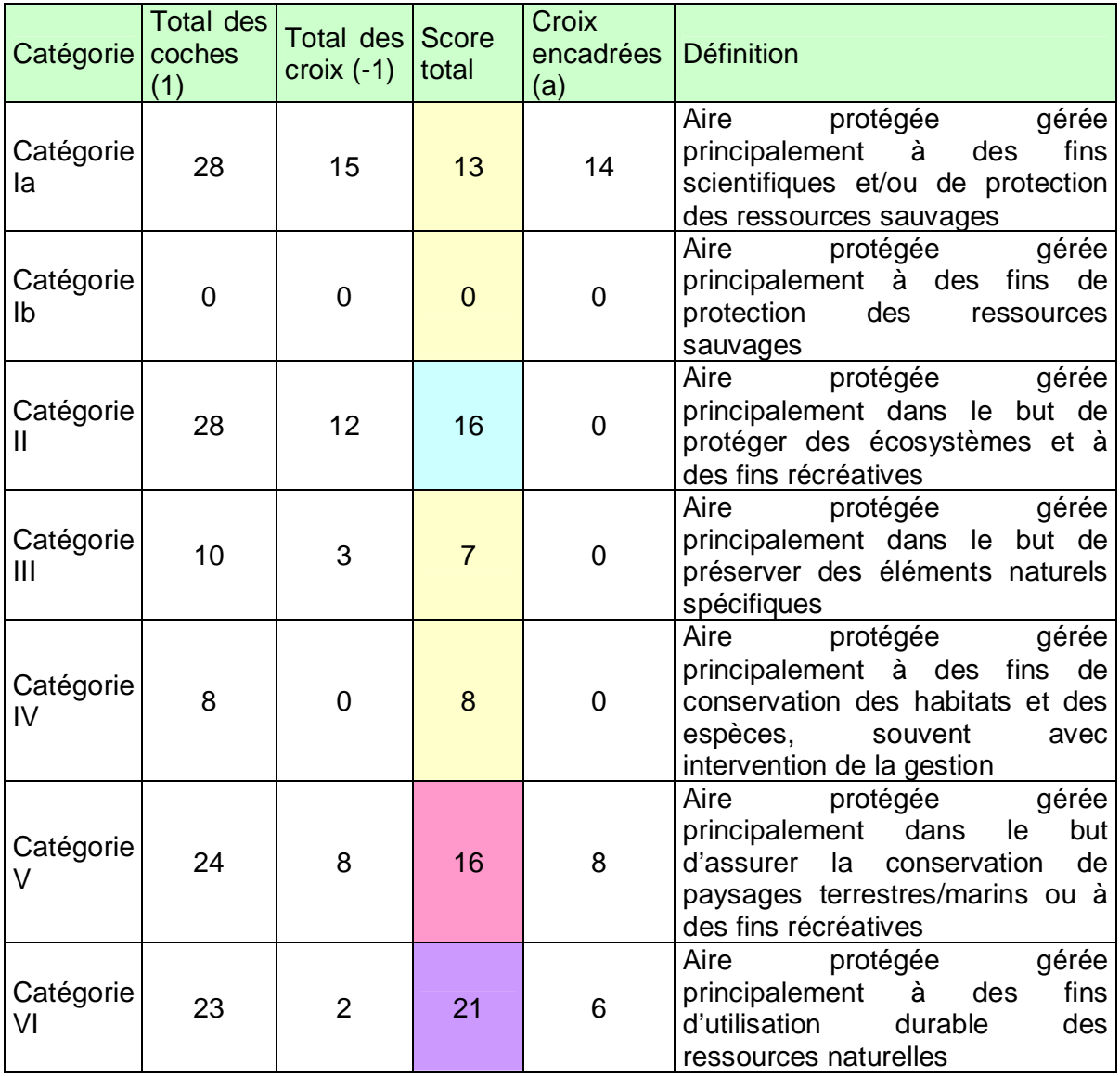

Ce tableau montre que Tsitongambarika ne peut être considérée comme une aire gérée à des fins scientifiques (catégorie Ia) malgré ses importances en terme de biodiversité (jusqu'à 1000 espèces de plantes dont plusieurs nécessitent des études approfondies avec plusieurs espèces endémiques locales).

## **3.5. Evaluation de la capacité des intervenants**

Le tableau qui suit résume les institutions, leurs attributions spécifiques, leurs atouts et les contraints ainsi que les renforcements jugés utiles pour la pérennisation du projet.

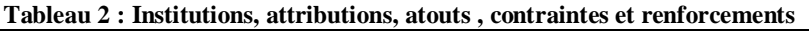

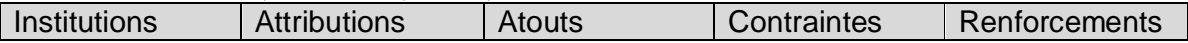

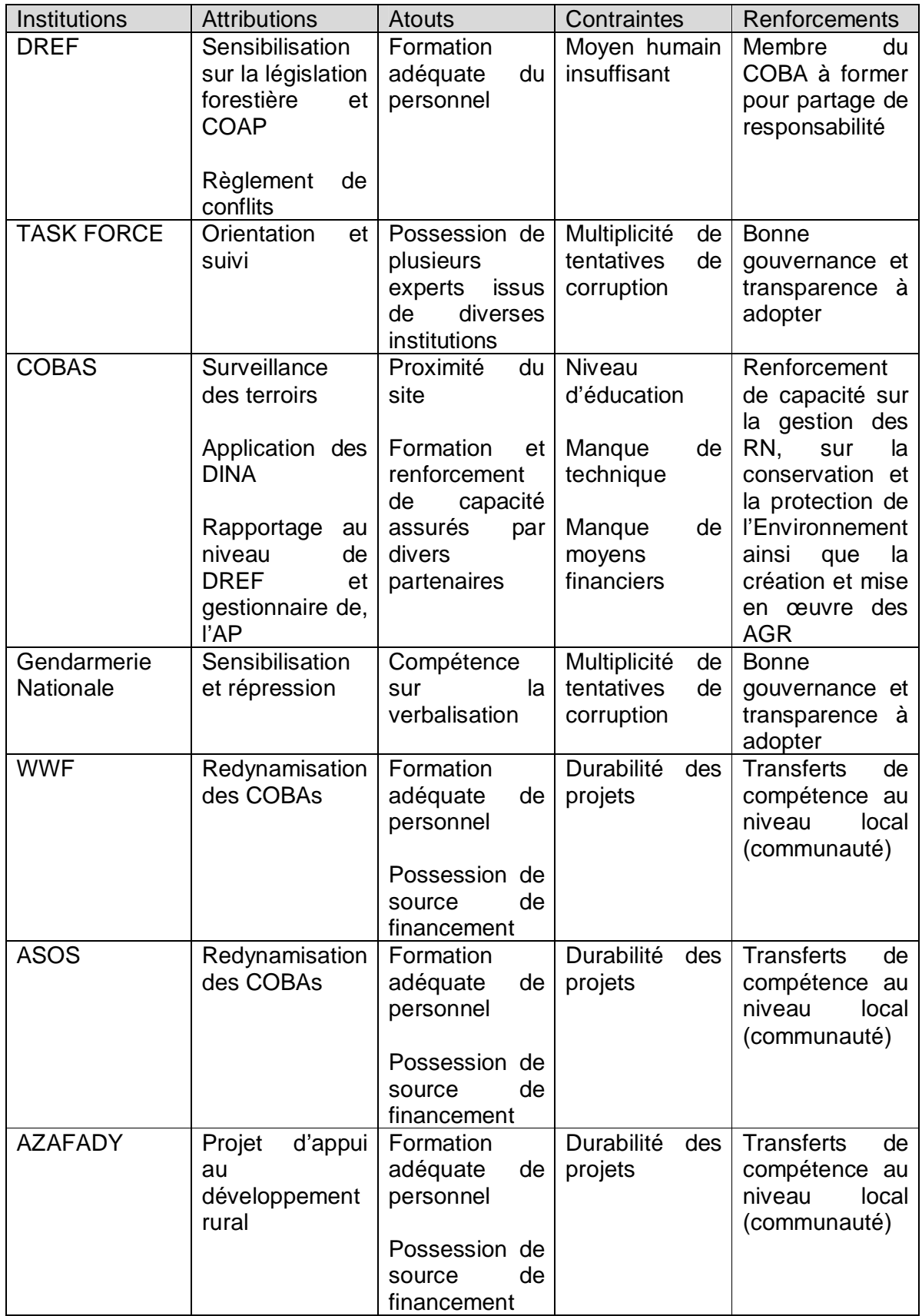

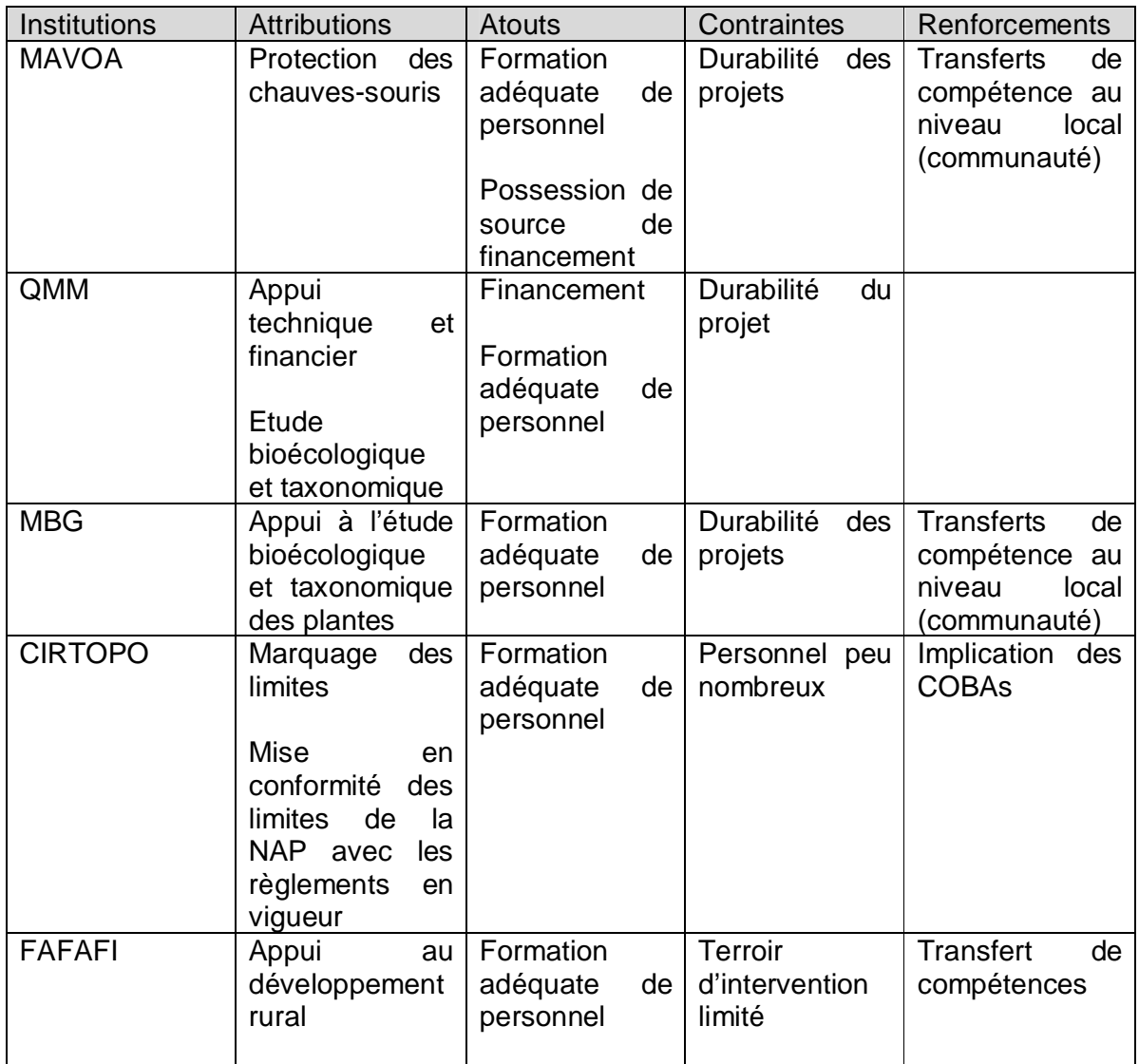

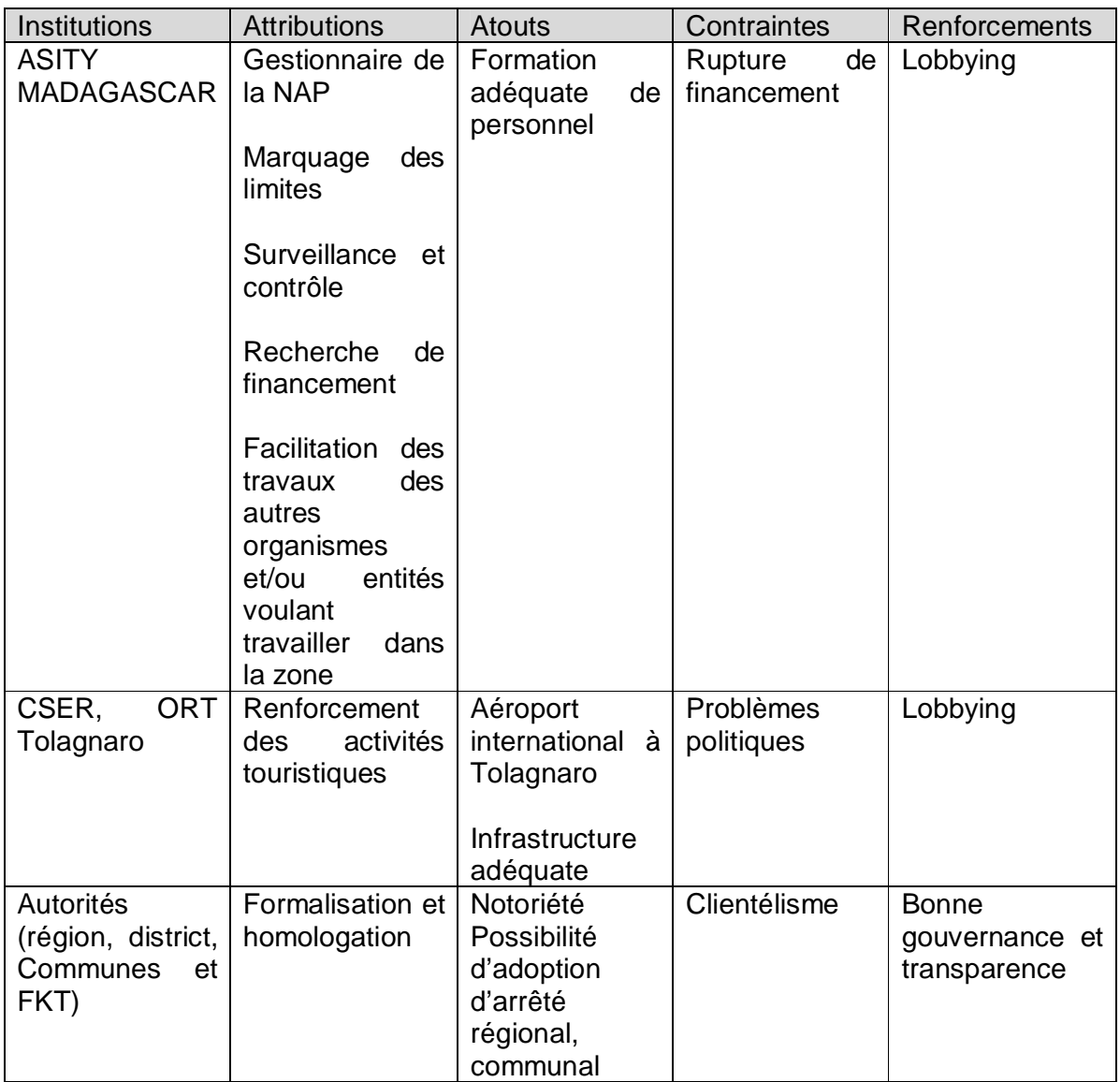

### **3.6. Pressions et menaces sur l'écosystème**

Trois types de pressions et menaces pèsent sur la forêt de Tsitongambarika dont le défrichement forestier, la chasse et le collecte de produits forestier. Le diagramme suivant montre, de droite à gauche, les espèces cibles de conservations (sphérique verte), les pressions qui pèsent sur les espèces cibles (rectangle rouge), les facteurs favorisant les pressions (rectangle mauve) et les mesures d'accompagnement proposées après la mise en place de la NAP (losange jaune).

L'intensité, la sévérité et l'ampleur des pressions sur les espèces cibles sont largement variables.

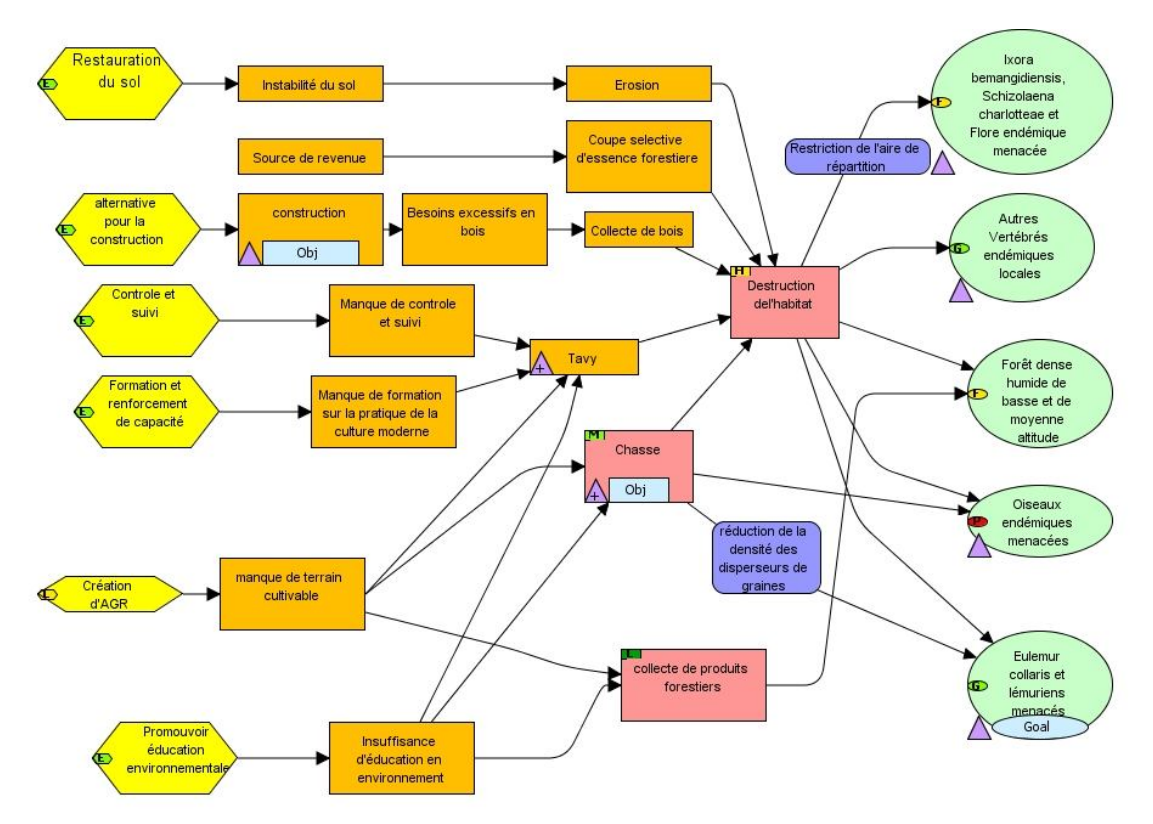

**Figure 1 : Diagramme montrant le modèle conceptuel de Tsitongambarika**

D'après ce diagramme, les menaces potentielles résultent de l'insuffisance d'éducation relative à l'environnement, insuffisance ou manque de formation sur des pratiques culturales, l'insuffisance de contrôles et de suivis ou manque de terrains cultivables. A ce stade, les mesures de sauvegardes à appliquer permettront de délocaliser ces activités destructrices vers des activités génératrices de revenu.

# **4. CONSULTATION PUBLIQUE**

Les consultations ont commencé lors de la délimitation provisoire de la NAP TGK. Cette délimitation provisoire a fait l'objet d'une série d'ateliers régionaux dont le l'atelier du 05 mai 2007, ceux du mois de février 2008 et ceux du mois février 2009. Les sensibilisations sur la mise en place de la NAP ont eu lieu durant toute l'année durant 2007 à 2009. Les consultations sur l'avis du public vis-à-vis du projet ont duré presque 4 mois.

Les cahiers de doléances, dont leur utilisation a largement été expliquée aux locaux, ont été mis à disposition des Communes Ruraux.

La consultation a été effectuée d'une manière participative. Les délimitations sont issues de la demande d'insertion ou d'exclusion d'une partie forestière par la population locale. Asity Madagascar ainsi que ses partenaire n'ont fait que sensibilisé les locaux vis-à-vis de l'importance de la biodiversité ainsi que les impacts de la conservation de cette biodiversité et ont proposée la mise en place de la NAP.

### **4.1. Approches méthodologique**

La consultation publique résulte de la concertation avec les locaux au niveau des hameaux, des COBAs et des Fokontany. Le choix des Hameaux, COBAs ou Fokontany à consulter tient compte des faits suivants :

- La présence ou non de COBAs qui gère la forêt
- L'abondance et la dispersion des Hameaux dans un Fokontany
- La possession d'une partie de forêt susceptible d'être affectée par la mis en place de la NAP

Lors de la consultation, le DREFT a tenu un rôle important dans la réalisation du programme. Ainsi, les activités de terrains ont été menées en présence d'au moins un représentant du DREFT.

Afin de mener à terme le projet, Asity Madagascar a mis en place quatre équipes en parallèle dans le cadre de ce projet.

La réalisation de la consultation publique a été être subdivisée en quatre étapes dont la sensibilisation sur l'importance de la Consultation publique durant laquelle la date de la concertation a été fixée avec les autorités compétentes locales ; la concertation avec les locaux, la vérification sur terrain des points indiqués dans les PVs ; ainsi que la finalisation de la cartographie de zonage. Les résultats obtenus ont fait l'objet d'une restitution régionale (20 février 2009) et d'une validation (27 février 2009) par le biais de l'organisation de deux ateliers à Fort-Dauphin.

#### **4.1.1. Sensibilisation**

La sensibilisation a commencé par des visites de courtoisies auprès des Communes rurales concernées. Les représentants de la mairie arrangent leur programme afin qu'ils puissent accompagner l'équipe lors des descentes au niveau de chaque Hameaux, Cobas et/ou Fokontany. Puis ces hameaux, Cobas et/ou Fokontany seront informés sur:

- $\checkmark$  le but des descentes de Asity Madagascar sur le site (Mise en statut de protection définitif de la forêt de Tsitongambarika)
- $\checkmark$  les impacts tant négatifs que positifs de ce projet sur la vie de la population locale tout en mettant en évidence les avantages ainsi que
- $\checkmark$  les apports de la population locale à cet effet

Il s'agit de ce fait de (i) recueillir les premières réactions des communautés concernées avant de procéder à des séances préparatoires des sensibilisations ; (ii) susciter l'intérêt sinon l'adhésion des communautés riveraines à la création de la future AP (iii) faire connaître aux communautés riveraines le projet de création d'une AP dans la région, les particularités des ressources naturelles et les raisons pour lesquelles elles méritent d'être conservées, et surtout les bénéfices que la population peut en tirer; (iv) dissiper chez la population les erreurs éventuelles de compréhension ; et (v) de susciter la participation de la population à travers leur intégration dans la Commission de Classement pour effectuer les travaux de reconnaissance de l'AP.

Certains détails ont largement été expliqués sur quelques points dont:

- $\checkmark$  A qui appartient la forêt
- Qui sera la gestionnaire de la forêt

 $\checkmark$ Est-ce que la population locale peut-elle toujours utiliser les ressources forestières et comment

### **4.1.2. Concertation**

Il s'agit de recueillir les doléances de la population locales ainsi que leur avis sur la mis en statut de protection définitive de la forêt de Tsitongambarika. Chacun des équipes ont amené avec lui une carte format A0 et des cartes format A4 montrant la délimitation de la NAP TGK issus du dernier atelier de validation du schéma d'aménagement global de TGK en date du 27 février 2009 à Fort-Dauphin. Ces cartes contiennent les détails nécessaires à la délimitation de la forêt tels que les localités, les rivières, la forêt.

Sur cette carte, la population locale montre et dessine les délimitations qu'ils ont accordées comme noyau dur (qu'elle qualifie de « *ala faly* »). Certaines localités ont même arrivé à définir une esquisse d'unité de zonage sur la carte.

Puis dans les PVs figurent les accords sur les limites concertées ou éventuelles recommandations de la population locale sur la manière dont la forêt doit être gérée. Dans la plupart des cas, la population locale n'a pas encore une idée fixe sur quelles sont les règles d'utilisation de chaque unité de zonage. D'autres n'ont pu même pas encore définir les unités de zonages à l'intérieur de leur Fokontany. De ce fait, Asity Madagascar a laissé sur place (au niveau des représentants de l'autorité compétente) un cahier pour que chaque personne puisse raturer leurs éventuelles recommandations.

### **4.1.3. Vérification sur terrain**

Une fois les délimitations acquises, Asity Madagascar a donné un laps de temps aux Cobas, Hameaux ou Fokontany pour qu'ils puissent vraiment penser à ce qu'ils doivent faire. Puis, le moment venu, des représentants des autorités accompagnées par les COBAs procèdent aux collectes de coordonnées géographiques des points mentionnés dans le PV. Durant ces temps les cahiers de doléances ont été mis à disposition des communes et des Fokontany.

### **4.1.4. Finalisation de la carte de zonage**

Les coordonnées obtenues lors de la vérification sur terrains ont été placées sur la carte. Des éventuelles corrections pourraient être apportés car parfois la distance entres les points géoréferenciés est très longue que certains points intermédiaires devraient être utiles. A cet effet, la limite de la forêt naturelle est d'une importance particulière pour la correction. Cette limite résulte de la compilation des bases de données issues des travaux de terrains avec le traitement des photos aériennes obtenues en décembre 2007.

### **4.1.5. Atelier de restitution et de validation**

Deux ateliers ont été organisés à Fort-dauphin à savoir : l'atelier de restitution de la consultation publique (20 février 2009) et l'atelier de validation (27 février 2009) du schéma d'aménagement.

L'atelier de restitution régionale consiste d'abord à montrer aux partenaires les résultats de la consultation, ensuite de vérifier si les vérités sur terrain concertées avec les locaux ont été transmises aux partenaires, et enfin de mettre au point certains détails omis lors de la consultation publique. Ainsi, les Cobas et Fokontany ont encore contribué à la vérification finale de la réalisation des travaux cartographiques effectués.

L'atelier de validation consiste enfin à une validation de la carte d'aménagement globale pour la forêt de Tsitongambarika. Cette carte montre la délimitation définitive du noyau dur, ainsi que les zones d'utilisations contrôlées et les zones d'occupations contrôlées. En plus, la catégorie d'AP pour TGK a été validée lors de cet atelier. Enfin, le type de gouvernance à adopter pour Tsitongambarika a également été défini lors de cet atelier.

### **4.1.6. Consultation publique lors de l'établissement du PSSE**

La mise en œuvre du dossier d'EIES de la mise en place de la NAP TGK fait suite à la consultation publique. Ainsi, La rédaction de l'EIES utilise les données issues des consultations locales et régionales. De ce fait, les consultations effectuées lors de la rédaction du PSSE consistent à mettre au point les détails non élucidés lors des concertations communales. Il s'agit ainsi d'apporter certaines explications et quelques éclaircissements, de régulariser les conflits d'usages observés lors de la consultation locale.

En effet, il s'agissait de mettre au point la délimitation des ZOC (à Torondrehy et Soatamboro)

Le recueil des doléances (des cahiers de doléances) a progressé jusqu'à la délimitation et la matérialisation physique de la NAP.

## **4.2. Résultat**

### **4.2.1. Consultation locale**

Le nombre de COBAs et/ou Fokontany ainsi que les villages et hameaux consultés sont résumés sur les tableaux ci-après.

### **Tableau 3 : Nombre de fokontany et COBAs consultés par Communes**

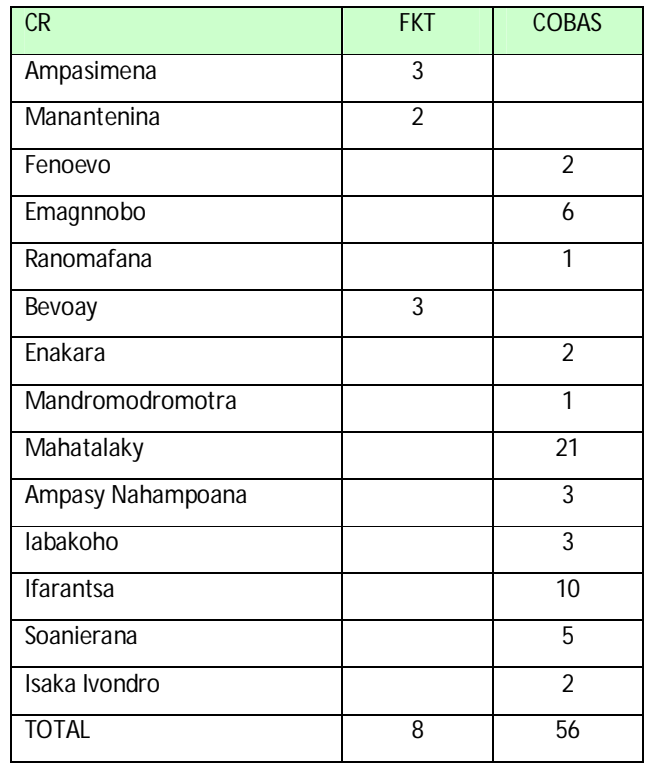

Ce tableau (tableau 1) montre que les trois communes (pour les CR Bevoay, CR Manantenina et CR Ampasimena) n'ont pas encore eu de structure de gestion. De ce fait, une des activités principales de Asity Madagascar après cette consultation a été la mise en place de ladite structure.

**Tableau 4 : Hameaux, Cobas et Fokontany Consultés**

|                | <b>LOCALITES</b>  | <b>COMMUNE</b>    |
|----------------|-------------------|-------------------|
| 1              | Ambahihy          | Emagnobo          |
| $\overline{2}$ | Ambazaha          | Mahatalaky        |
| 3              | Amboahangy        | Ampasimena        |
| 4              | Amboalaingo       | Isaka Ivondro     |
| 5              | Amboloavaratra    | Ranomafana-Atsimo |
| 6              | Ampany            | Ranomafana-Atsimo |
| 7              | Ampasimena        | Ampasimena        |
|                |                   | Ampasy-           |
| 8              | Mangaiky          | Nahampoana        |
|                |                   | Ampasy            |
| 9              | Ampasy-Nahampoana | Nahampoana        |
| 10             | Analalava         | Mahatalaky        |
| 11             | Analapasina       | Ampasimena        |
| 12             | Andanivato        | Mahatalaky        |
| 13             | Androangabe       | Bevoay            |
| 14             | Androtsy          | <b>Ifarantsa</b>  |
| 15             | Anena             | Ifarantsa         |
| 16             | Engavo            | Ifarantsa         |

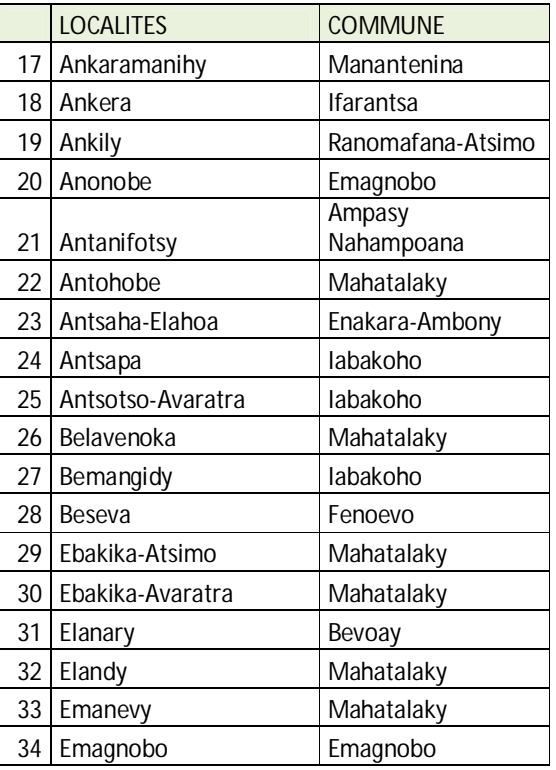

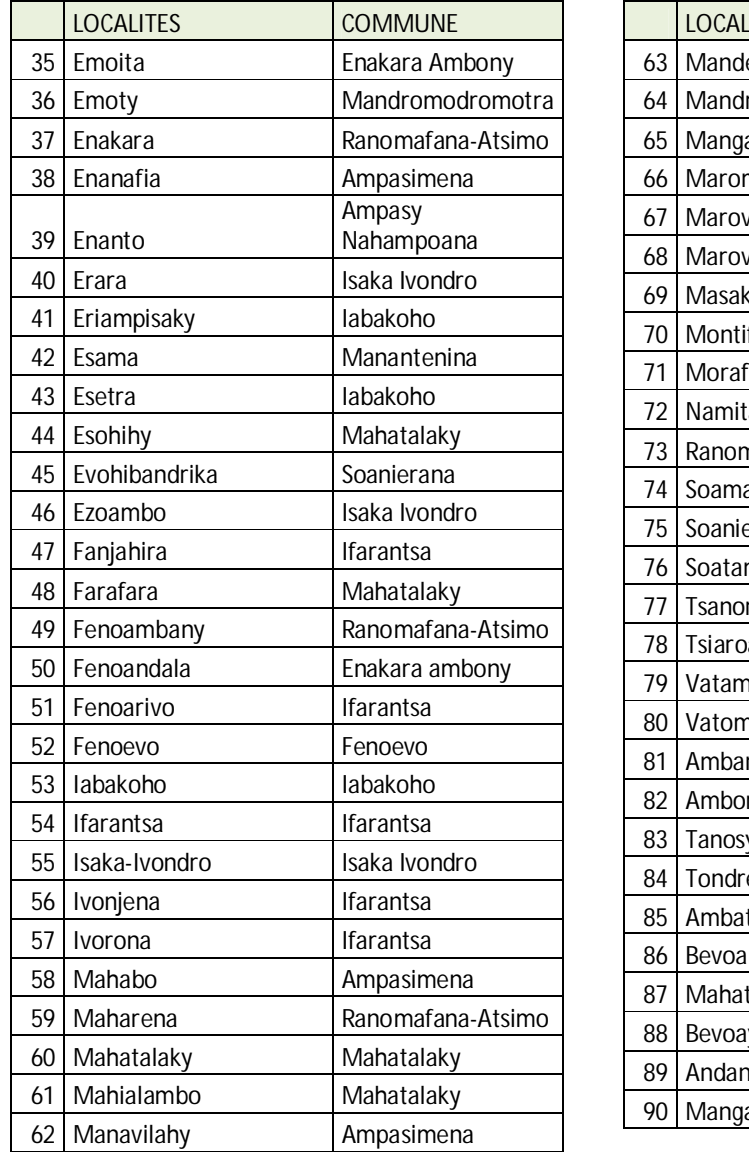

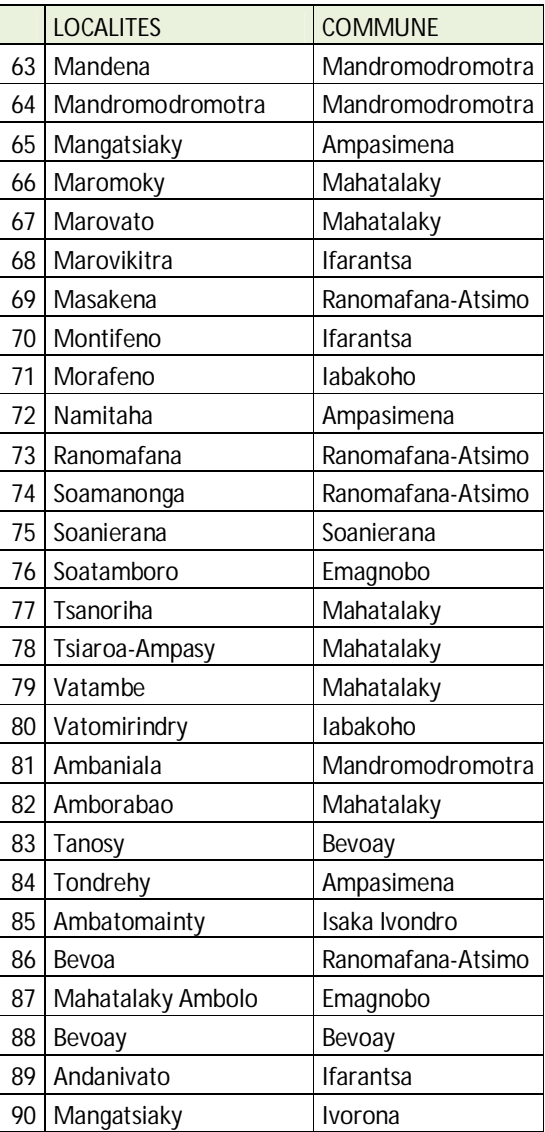

hameaux et villages ont été consultés (tableaux 2) lors des travaux.

### **4.2.2. Zonage et schéma d'aménagement**

Les zonages et le schéma d'aménagement ont été discutés avec les locaux puis validées lors des ateliers.

La carte 4 suivante montre la variation de zonage entre février 2008 (atelier de validation du schéma global d'aménagement) et février 2009 (validation final de la carte d'aménagement)

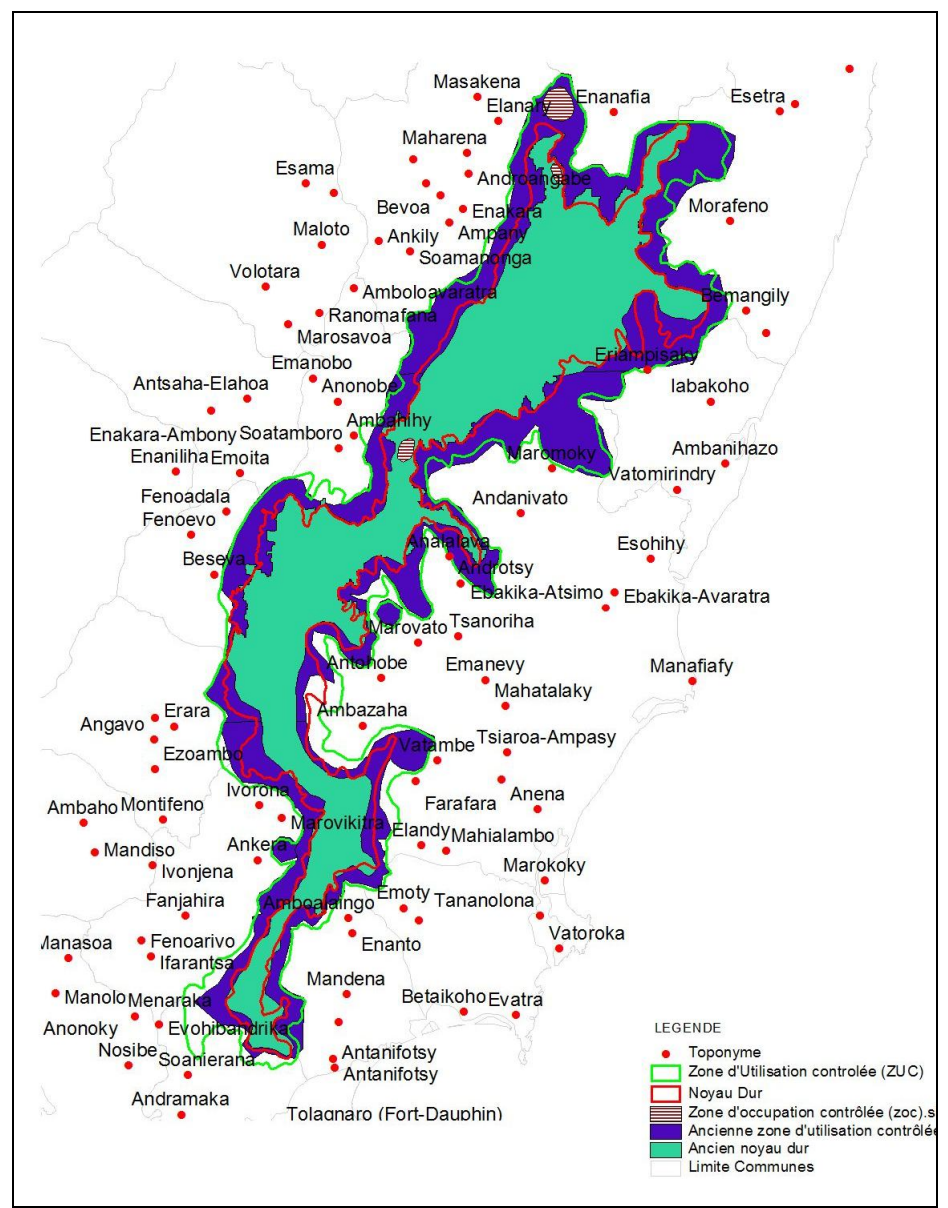

**Carte 2 : évolution du zonage de la NAP TGK**

Cette carte met en évidence que la surface du noyau dur a augmentée de 31 680Ha à 32 383 Ha, soit 703 Ha de plus. Cette augmentation résulte de la demande de la population locale d'intégrer dans le noyau dur certaine partie de la forêt classée avant comme zone d'utilisation contrôlée. Pour pallier à l'insuffisance et/ou aux besoins en bois, les COBAs ont proposé des zones de reboisement en dehors de la NAP (Carte 3). La diminution de la surface totale de la NAP peut provenir de la précision des traitements et des modes de calcul adopté.

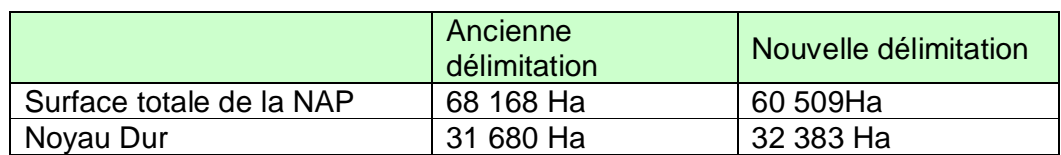

#### **Tableau 5 : évolution des limites de zonages**

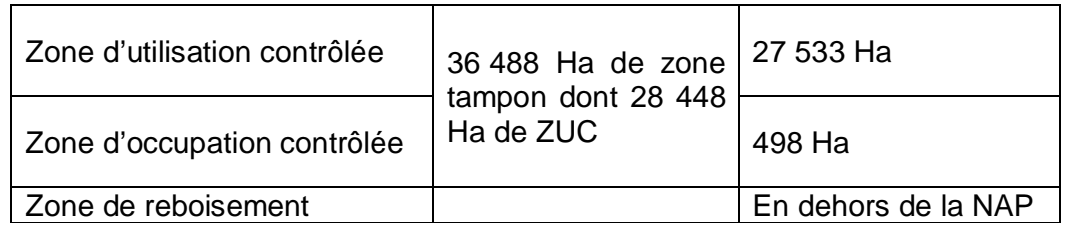

Certains points ont été éclaircis surtout sur les différentes unités de zonages. Ainsi, certaines définitions ont été apportées à chaque type de zonage. Certaines activités y sont défendues et d'autres sont autorisées sous un contrôle. Nous reprenons ici ces définitions ainsi que les règles minimales d'utilisation et de gestion de ressources.

**Tableau 6 : règles minimales d'utilisation et de gestion par unité de zonage**

| Zonage    | Ressources                                                                                                    | Activités autorisées                                                                                                    | Activités prohibées                                                                                                    | Règle de<br>Gestion                                                                                                    |  |
|-----------|----------------------------------------------------------------------------------------------------|----------------------------------------------------------------------------------------------------|----------------------------------------------------------------------------------------------------|----------------------------------------------------------------------------------------------------|--|
| Noyau Dur | Forêt<br>$\circ$<br>dense humide<br>de basse et de<br>movenne<br>altitude avec la  <br>la<br>faune<br>et<br>flore qu'elle<br>héberge<br>Ressourc<br>$\Omega$<br>es hydriques | les<br>travaux I<br>$\circ$<br>d'aménagement en faveur<br>du tourisme écologique,<br>les activités liées aux l<br>$\Omega$<br>recherches scientifiques<br>respectant les directives des<br>gestionnaires,<br>les activités liées à la  <br>$\circ$<br>conservation<br>suivi<br><b>The Company</b><br>écologique, restauration,<br>contrôle et surveillance,<br>l'utilisation piétonnière<br>$\circ$<br>des principaux sentiers de<br>liaison existants,<br>aux sites<br>l'accès<br>$\circ$<br>cultuels par les sentiers y<br>menant et la pratique des<br>activités cultuelles,<br>patrouille et contrôle<br>$\circ$<br>respectant les règlements<br>en vigueur. | Accès réglementé<br>$\circ$<br>Habitations<br>$\circ$<br>permanents<br>$\circ$<br>Production de bois<br>et de charbon<br>l'exploration minière<br>$\circ$<br>et pétrolière<br>l'exploitation minière<br>$\circ$<br>et pétrolière<br>la chasse et la vente<br>$\circ$<br>d'espèces protégées<br>animales et végétales<br>le défrichement des<br>$\circ$<br>forêts<br>l'exploitation<br>$\circ$<br>commerciale des forêts<br>fouille,<br>toute<br>$\circ$<br>sondage, terrassement ou<br>construction<br>manière<br>de<br>et<br>$\Omega$<br>générale tout<br>acte de<br>nature à apporter des<br>perturbations à la faune et<br>à la flore, ainsi qu'à<br>l'aspect original du milieu<br>naturel | Définie dans<br>les cahiers de<br>charges<br>(à<br>valider)<br>Ainsi que le<br>Plan<br>d'Aménagme<br>et<br>nt<br>de<br>Gestion |  |

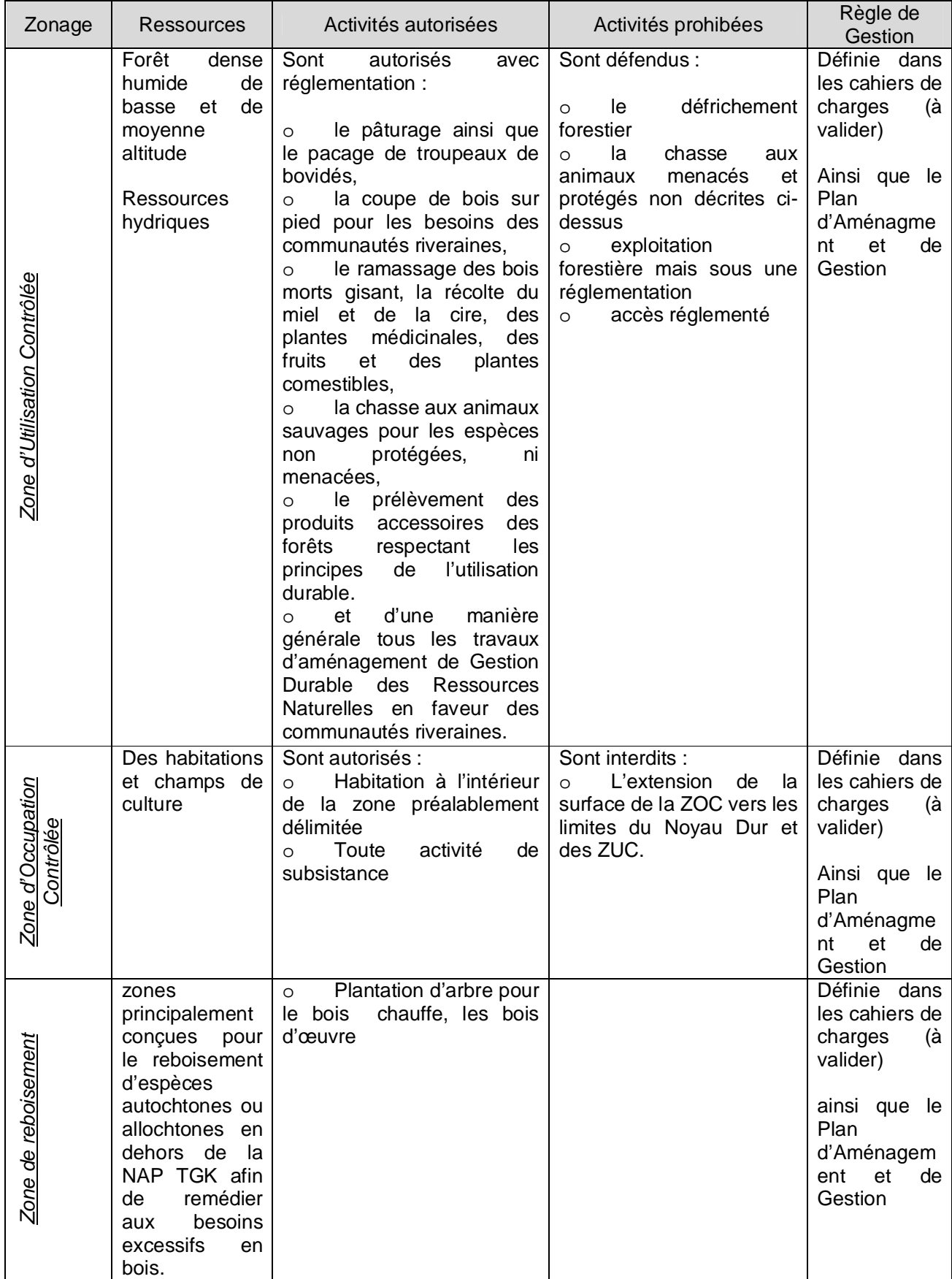

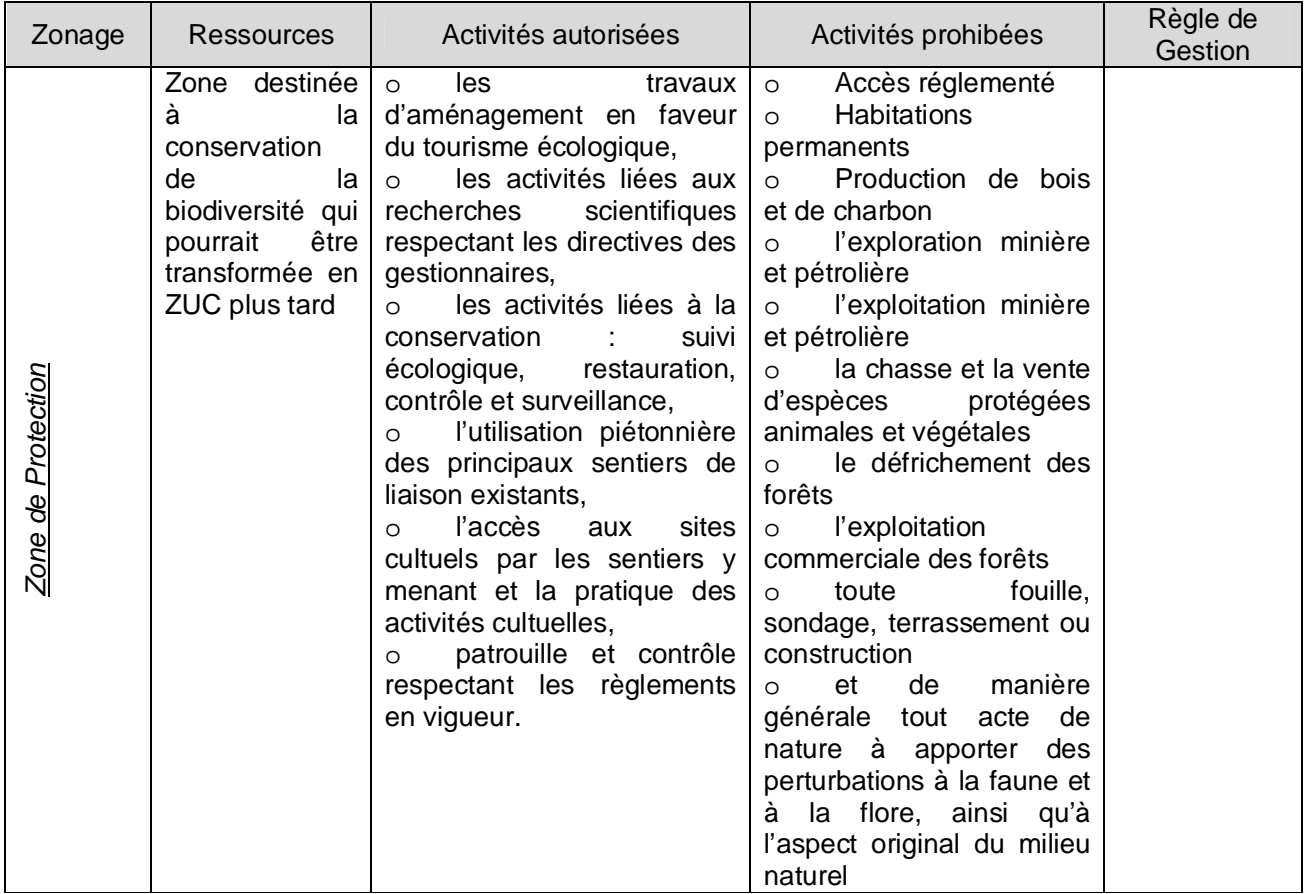

La carte suivante montre la délimitation finale de différents zonages.

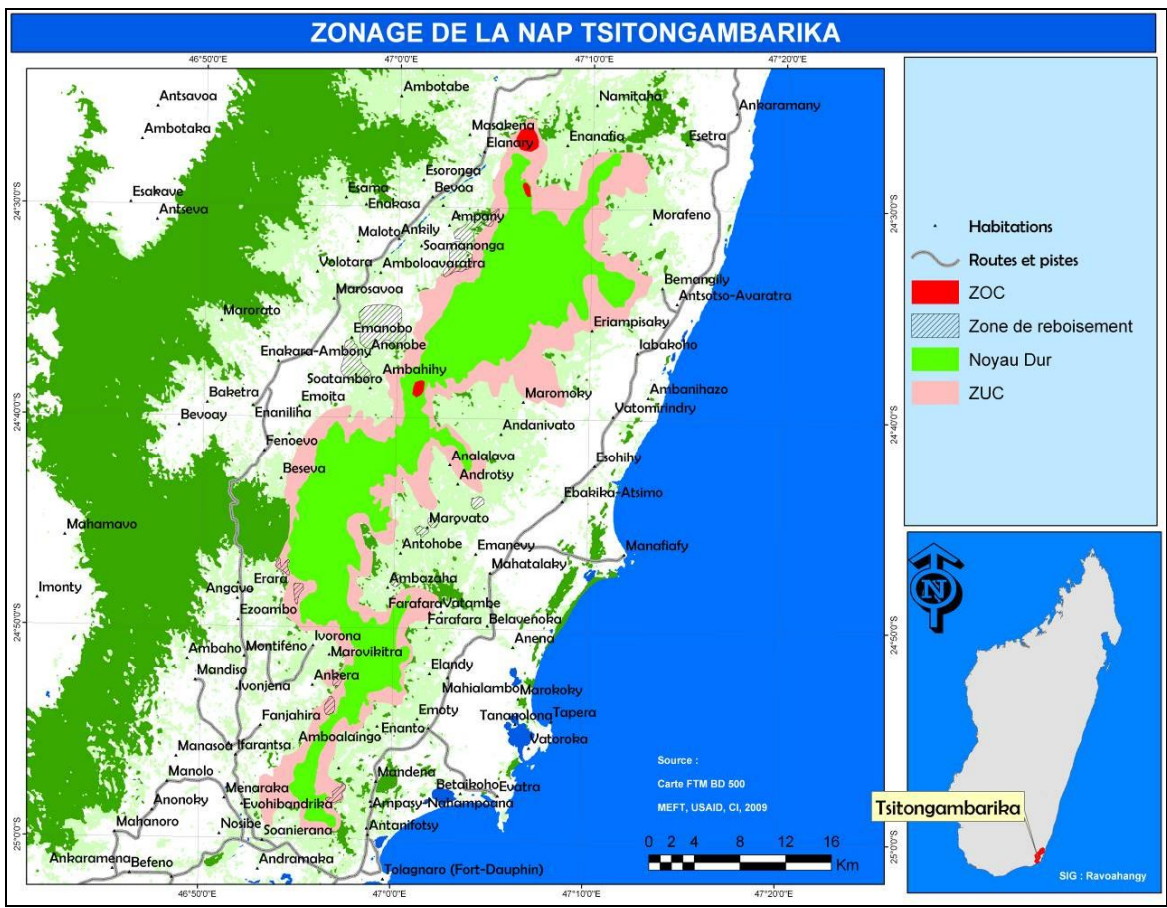

**Carte 3 : Délimitation finale de la NAP TGK**

### **4.2.3. Superposition avec les carreaux miniers**

Plusieurs carreaux miniers sont observés aux alentours de la NAP TGK. La délimitation de la forêt de Tsitongambarika a pris en compte la présence de ces carreaux miniers et elle aété effectuée de façon à ce qu'aucune superposition avec les carreaux miniers ne soit observée. La carte suivante montre la délimitation de la NAP avec les carreaux miniers existants.

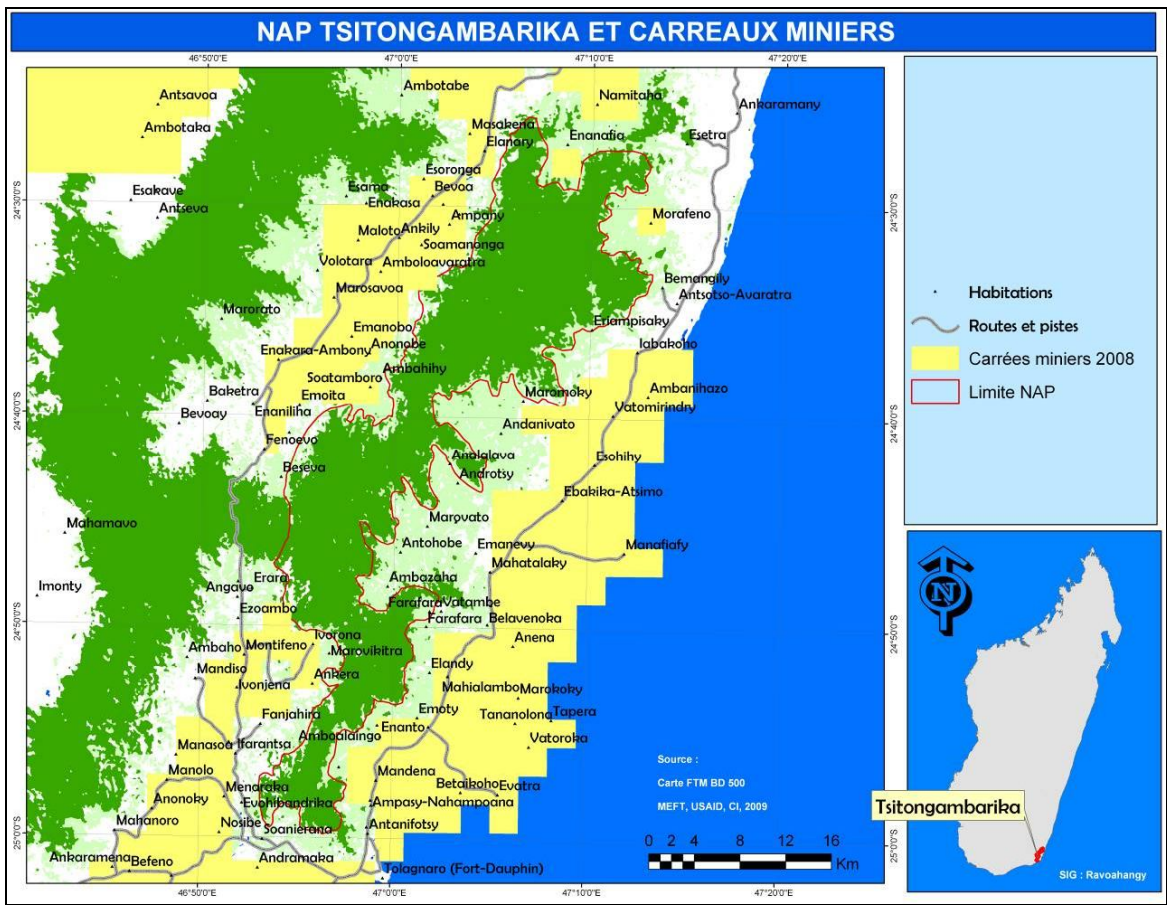

**Carte 4 : superposition de la NAP avec les carreaux miniers**

### **4.2.4. Type de gouvernance**

La gouvernance est définie comme l'ensemble des interactions entre les infrastructures, les processus et les traditions qui détermine comment l'autorité est exercée, les décisions sont prises et les autres acteurs et citoyens sont impliqués dans une aire protégée. Deux éléments caractérisent la gouvernance : le type et la qualité.

La population locale, avec le Task force a opté pour une cogestion, particulièrement la gestion collaborative pour la forêt de Tsitongambarika. Ce choix a été justifié par le tableau issu de l'application des critères de sélection du type de gouvernance proposé par l'UICN suivant (tab 4) :

| Catégorie     | Total<br>desl<br>coches<br>une<br>$=1$<br>coche<br>point) | des<br><b>Total</b><br>croix<br>(un<br>$croix = -1$ ) | Total des<br>points | Croix<br>encadrées<br>(a) | Définition                                                                                                    |
|---------------|-----------------------------------------------------------|-------------------------------------------------------|---------------------|---------------------------|----------------------------------------------------------------------------------------------------|
| <b>TYPE A</b> | 17                                                        | 23                                                    | -6                  | 0                         | Gouvernance<br>le.<br>par<br>niveau<br>gouvernement<br>(au<br>fédéral/de<br>l'état/<br>SOUS-<br>national ou municipal) |
| TYPE B        | 59                                                        | 0                                                     | 59                  | 0                         | Gouvernance partagée                                                                                                   |

**Tableau 7 : choix du type de gouvernance**

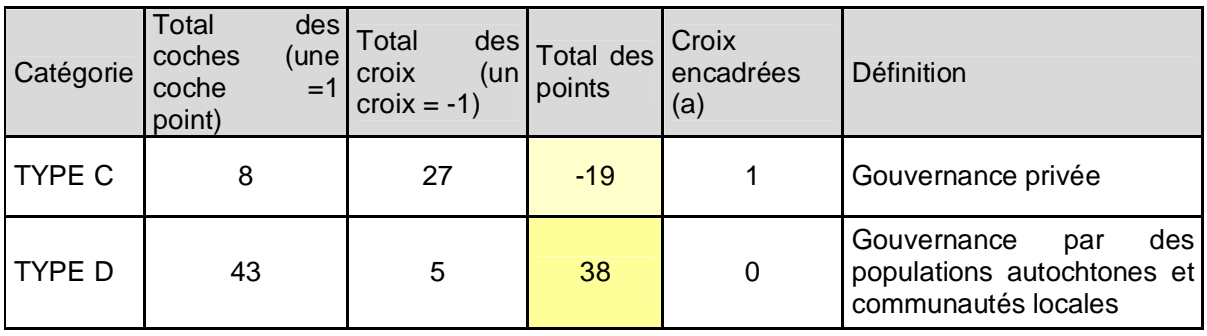

Asity Madagascar propose la « gestion collaborative » où elle figurera comme organisme à qui l'autorité décisionnelle et la responsabilité seront confiées. Toutes fois, elle est tenue d'informer et/ou de consulter les autres parties prenantes et la Comité d'Orientation et de Suivi ainsi que la Comité de Pilotage (COPIL).

Sous le régime de la cogestion collaborative, l'autorité formelle de décision, la responsabilité et l'imputabilité peuvent rester entre les mains d'une seule agence (souvent une agence gouvernementale) qui est tenue de collaborer avec les autres parties prenantes. La collaboration souvent ne se limite pas au fait d' « informer et de consulter les parties prenantes ». Elle est plus poussée, un organe multi-partite développe et approuve par consensus des propositions techniques pour la réglementation et la gestion de l'aire protégée qui sont par la suite transmises à l'autorité de décision.

L'implication des parties prenantes permet d'éviter leur exclusion, facilite le processus de mise en place. La cogestion collaborative induit par ailleurs une dynamique pour l'atteinte d'un objectif commun et répartit les coûts de gestion entre les parties prenantes. Cependant, les principaux points délicats concernent la responsabilité limitée des parties autres que le gestionnaire, d'où la méfiance et le manque de motivation des parties consultées

# **5. IDENTIFICATION DES PAPs**

On qualifie comme Personnes affectées par le projet (PAP) toute personne vivant et dépendant des ressources naturelles de la NAP et dont la restriction d'accès à ces ressources a des impacts (tant soit peu) sur leur source de revenu ou de niveau de vie. Deux catégories de PAP pourraient être observées :

- Les PAPs majeurs qui tirent des ressources naturelles les principales revenues
- Les PAPs mineurs qui utilisent les ressources naturelles d'une manière occasionnelle et dont les bénéfices qu'elles en tirent ne constituent pas leurs principales revenues.

## **5.1. Rappel sur les préoccupations des locaux**

Les principales préoccupations de la population locale ainsi que les dispositions prises lors de la délimitation de la Nap sont résumées sur le tableau ci-après.

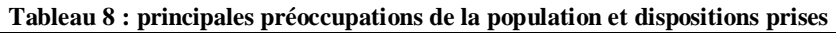

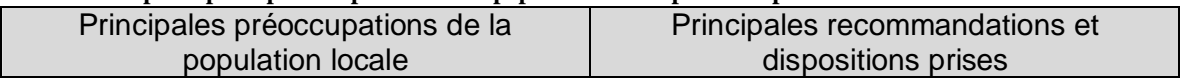

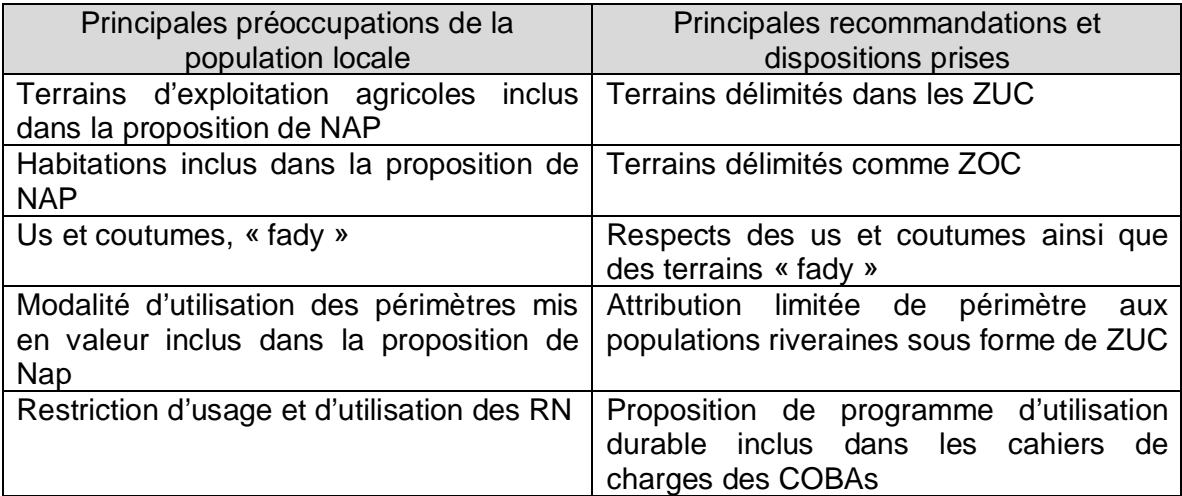

### **5.2. Récapitulatifs des structures existantes**

65 COBAs regroupées dans 47 FKT et 14 communes rurales sont concernées le présent projet de mise en place de la NAP Tsitongambarika. 9 COBAs sont nouvellement créées à cet effet, dont les cahiers de charges et les statuts sont en cours de finalisation.

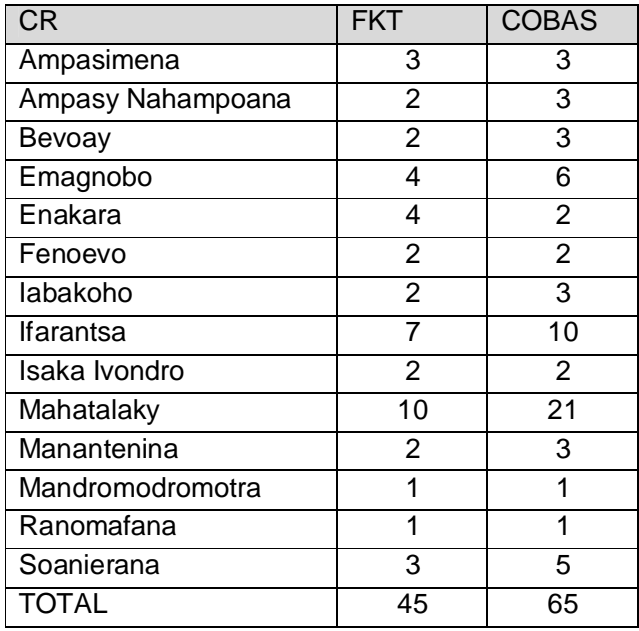

Source : Asity Madagascar

La structure de gestion de la NAP sera encore à valider lors du prévu atelier au mois d'octobre 2009. Il est inévitable que la NAP soit gérée par un comité de Gestion participative (COGEP) dont Asity Madagascar sera le Leader. Puis Asity Madagascar s'engage à assurer le transfert de compétence vers les autres membres du COGEP en particulier les COBAs. Après quelques phases de transfert (10 à 15ans), lors que les COBAs sont aptes à gérer seule la NAP, Asity Madagascar cédera la gestion.

## **5.3. Identification des PAP**

### **5.3.1. Population aux alentours de la NAP**

Les habitants vivant aux alentours de la NAP tournent autours de 60 000 Habitants regroupés dans 11 829 toits. La commune rurale de Mahatalaky est celle la plus vaste et elle abrite plus du quart de la totalité de la population avoisinant la NAP.

| lore de population et de toits au myeau de chaque conniume concernée<br><b>COMMUNES RURALES</b> | <b>POPULATION</b> | <b>TOIT/MENAGE</b> |
|-------------------------------------------------------------------------------------------------|-------------------|--------------------|
| Ampasimena                                                                                      | 4 0 6 6           | 720                |
| Ampasy Nahampoana                                                                               | 2 5 8 6           | 481                |
| Bevoay                                                                                          | 3 3 4 7           | 828                |
| Emagnobo                                                                                        | 6 144             | 1455               |
| Enakara                                                                                         | 3781              | 720                |
| Fenoevo                                                                                         | 1851              | 369                |
| labakoho                                                                                        | 1 571             | 281                |
| Ifarantsa                                                                                       | 7 2 9 3           | 1 4 2 5            |
| Isaka Ivondro                                                                                   | 1 045             | 387                |
| Mahatalaky                                                                                      | 16 4 26           | 2780               |
| Manantenina                                                                                     | 1868              | 277                |
| Mandromodromotra                                                                                | 956               | 156                |
| Ranomafana                                                                                      | 2 5 0 3           | 587                |
| Soanierana                                                                                      | 5 0 21            | 1 1 3 7            |
| <b>TOTAL</b>                                                                                    | 60 064            | 11 829             |

**Tableau 9 : nombre de population et de toits au niveau de chaque commune concernée**

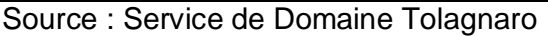

### **5.3.2. Approches méthodologiques**

La finalité de l'élaboration du plan de sauvegarde sociale et environnementale est d'identifier d'une part, les bénéficiaires des innovations à introduire, et d'autre part, les innovations qui répondront aux aspirations de ces bénéficiaires, ou qui peuvent mitiger les effets de la restriction due à la délimitation de l'aire protégée. Afin qu'aucune personne affectée par le projet de création de l'AP ne soit lésée de façon disproportionnée, les compensations ont été déterminées en rapport avec les impacts subis. Ainsi, la Méthode Accélérée de Recherche Participative (MARP) a été adoptée. Pour l'identification des PAPs, 5 parmi les outils y afférents sont seulement utilisés. Il convient de rappeler qu'avant toute réunion quelconque, la visite de courtoisie des autorités locales figure en premier lieu. Et d'une manière générale, un représentant de l'autorité dirige la réunion.

### a) Réunion communautaire

Processus où l'équipe informe la population, à travers des réunions du type « *kabary* », de l'objet de sa visite et surtout des objectifs de sa démarche. Il s'agit de s'informer sur les véritables membres du Fokonolona qui dépendent l'AP pour leur source de revenu et de survie.

### b) Classification par prospérité

Il s'agit d'identifier les PAPs tout en rappelant que les cibles choisies sont les populations vulnérables (PV) et les populations majeures (PM).

c)Identification des problèmes

Deux séries de questions sont posées aux populations affectées présentes lors de la réunion:

- Nature des activités menées dans l'AP avant sa délimitation : Ces activités doivent être localisées suivant la résidence de l'individu, ou groupe d'individu, suivant le zonage de l'AP (PAG et PGC) et suivant les pressions.
- Problèmes que ces populations ont rencontrés après la délimitation de l'AP : Ces problèmes sont liés aux activités menées dans l'AP.
- d) Des décisions, des idées, des innovations

Dans ce cadre, deux séries de questions sont posées aux populations affectées par le projet :

- Quelles solutions proposez-vous pour résoudre vos problèmes?
- Quelles solutions envisagez-vous pour la protection des ressources naturelles pour que les solutions à vos problèmes soient pérennes?

Une fois les problèmes sont identifiés, on procède à la recherche de solutions adéquates répondant aux exigences de chaque problème. Les solutions et les idées d'innovation sont toutes liées aux problèmes déjà identifiées et répondant aux critères de localisation.

e) Programme Communautaire d'Action

Solutions identifiées, la priorisation consiste à demander aux intéressées les priorités qu'ils donnent à chaque innovation. A partir de ces priorisations, un Programme Communautaire d'Action sera élaboré, présenté sous forme de tableau récapitulatif et décrivant les éléments suivants :

- activités menées dans l'AP;
- problèmes et solutions;
- estimation des effets de la restriction et des pertes subies par les populations affectées après la délimitation.

Ces Programmes ont été réunis et font partie intégrante du Plan d'aménagement et de Gestion de la NAP.

### **5.3.3. Critères d'éligibilité et catégories des PAPs**

Dans tous les Fokontany, les hameaux et les communautés consultés, les Communautés de bases (ou éventuellement les Fokontany dans le cas où il n'y avait pas encore eu de Structure) ont déjà eu une liste de la population totale ; le quorum a été fixé à au moins 40% de la population sans quoi la consultation publique n'a pas commencé.

Après une explication des raisons des différentes réunions, le mode de déroulement ainsi que les objectifs à atteindre, les informations ont été prises sans distinction d'âge ni de sexe.

Or, les intensités des impacts du projet sur les populations affectées ne seront pas identiques. Ainsi les PAPs se répartissent en populations majeures, c'est-à-dire celles pour qui l'Aire Protégée est la principale source de nourriture et de revenu et les populations mineures, dont l'Aire Protégée n'est qu'une source de revenu accessoire et/ou occasionnelle.

Rappelons que toutes les délimitations effectuées (provisoire pour acquisitions de statut temporaire, définitive, ainsi que la matérialisation des limites physiques) sont issues de la population locale suite à la demande d'introduction d'une partie de la forêt dans la NAP ou à l'exclusion de certaines parties.

De plus les zones d'habitations ont été délimitées en tant que ZOC, et les zones d'activités principales ont été délimitées comme étant des ZUC. Seule la partie forestière a été incluse dans le noyau dur (cf tableau 8).

### **5.3.4. Groupes vulnérables**

Les critères suivants ont été adoptés pour identifier les groupes vulnérables :

- Alimentation composée principalement des produits collectés dans la NAP (chasse, racines et tubercules, miel, …)
- Source de revenues assurée par les produits de chasse et de collecte de bois qu'ils pratiquent dans la NAP
- Les enfants passent leur temps à aider les parents ou à jouer pendant que d'autres rejoignent l'école
- Incapacité de survie, sans appuis, en absence de produits forestiers

Les PAP Majeurs (dont les populations vulnérables) sont celles possédant un revenu largement insuffisant, et qui, par conséquent doivent faire recourir à la cueillette, la chasse, le collecte de produits forestiers de la NAP pour survivre. En effet, elles possèdent des terrains qui sont généralement loués à d'autres propriétaires.

Les PAPs mineurs sont celles qui subiront d'une manière indirecte les impacts négatifs de la mise en place de la NAP. Ce

Le présent plan a été établi de manière à mettre en œuvre des programmes d'appuis à ces populations dites « PAP majeurs et vulnérables ». D'une manière générale ce sont des personnes qui bénéficient de la pratique occasionnelle et d'une manière illicite des collectes dans la NAP.

### **5.3.5. Résultats obtenus**

Le tableau suivant résume les résultats des enquêtes effectuées concernant l'identification des PAPs ainsi que leurs catégorisations.

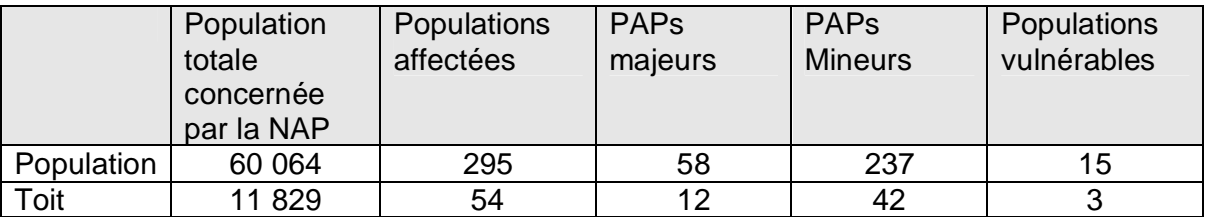

**Tableau 10 : PAPs observées**

Les études effectuées ont montré la présence de 58 PAP majeurs dont 15 vulnérables. Les PAP majeurs sont inclues dans 12 ménages dont 3 à Soatamboro, 4 à Torondrehy et 5 à Elanary.

Les terrains concernés par le présent projet ne sont ni titrés ni bornés. Ils font l'objet de propriétés traditionnelles. Asity Madagascar sollicite la légalisation des dossiers et prend le rôle de facilitateur à cet effet.

### **5.3.6. Date d'éligibilité**

La date d'éligibilité en tant que PAPs correspond à la date de publication officielle du décret N°21480 du **02/12/2008** portant sur le statut de protection temporaire de la NAP Tsitongambarika. Toutefois, certaines personnes, dont l'intérêt est susceptible d'être touché par la création de l'AP, n'ont pas pu été contactées à temps/ et ou ont été absentes lors de l'identification des PAPs. Ces absences peuvent notamment se justifier par la méconnaissance par ces derniers de leur droit et des procédures pour les exercer, ou par réticence/ appréhension de s'aliéner à de nouveaux règlements les empêchant de poursuivre leurs activités traditionnelles. En conséquence, cette date ne peut pas leur être applicable, et on a procédé à une autre descente sur le terrain durant le premier semestre de l'année 2009 afin de les informer, et de les expliquer pour une dernière fois, les intérêts et objectifs du plan de sauvegarde. Ces descentes sur terrain ont été suivies d'une délimitation physique des limites de la NAP avec la CIRTOPO to Tolagnaro.

# **6. IMPACT DES RESTRICTIONS D'ACCES SUR LES PAP**

## **6.1. Principes adoptées**

Les principes utilisées lors de l'évaluation des impacts de la restriction d'usage et d'accès consistent à :

- L'engagement de l'état malagasy à n'effectuer aucun déplacement involontaire de personne lors de la mise en place de la NAP (COAP)
- L'utilisation des démarches pleinement participatives
- La conduite de plusieurs consultations suivis d'ateliers de restitutions et de validations des problèmes observés ainsi que les solutions préconisées à cet effet

L'évaluation des impacts des restrictions d'accès sur les PAPs a nécessité la mise en œuvre de deux grandes étapes :

- Primo, l'analyse au niveau de chaque COBAs et/ou Fokontany des impacts sur les villages (ou éventuellement hameaux ou Fokontany) concernés,
- Secundo, l'évaluation des pertes de revenus et de surface par type de ressource.

### **6.2. Activités, problèmes, solutions et indicateurs**

Les activités, les problèmes rencontrés après restriction d'usage, les solutions ainsi que les indicateurs sont résumés sur le tableau suivant.

| Fokontany<br>et<br>/ou COBAs                                                                                                    | <b>Ressources</b><br>naturelles<br>utilisées                                                                                                    | Problèmes<br>après<br>rencontrés<br>restriction                                                                                                | Solutions proposées                                                                                                    | Indicateurs                                                                                                    |
|----------------------------------------------------------------------------------------------------|----------------------------------------------------------------------------------------------------|----------------------------------------------------------------------------------------------------|----------------------------------------------------------------------------------------------------|----------------------------------------------------------------------------------------------------|
| Torondrehy,<br>Tanandava,<br>Soatamboro,<br>Ambahihy,<br>Andanivato,<br>Fanjahira,<br>Amboalaingo,<br>Evohibandrika,<br>Vatomivarina, | $\bullet$ Coupe<br>sélective pour<br>la<br>construction<br>$\bullet$ Pratique<br>du<br>tavy<br>•Collecte<br>occasionnelle<br>du miel<br>$\bullet$ Chasse | ·Diminution<br>de<br>produits utilisables<br>•Diminution<br>de<br>de<br>consommation<br>produits<br>•Diminution<br>de<br>terrains exploitables | • Formation sur la mise en<br>pépinière<br>place de<br>et<br>reboisement<br>• évitement des pratiques<br>de cultures sur brulis<br>$\bullet$ Formation<br>la<br>la<br>sur<br>réalisation<br>d'AGR<br>(apiculture, SRI, culture et<br>Mahampy,<br>tressage<br>de<br>élevage)<br>• Renforcement de contrôle | •Augmentation<br>rendement<br>de.<br>de production<br>•Reboisement<br>effectué<br>•AGR mise en<br>œuvre<br>•Amélioration<br>du<br>niveau<br>de<br>de<br>vie<br>la<br>population |

**Tableau 11 : activités, problèmes, solutions et indicateurs**

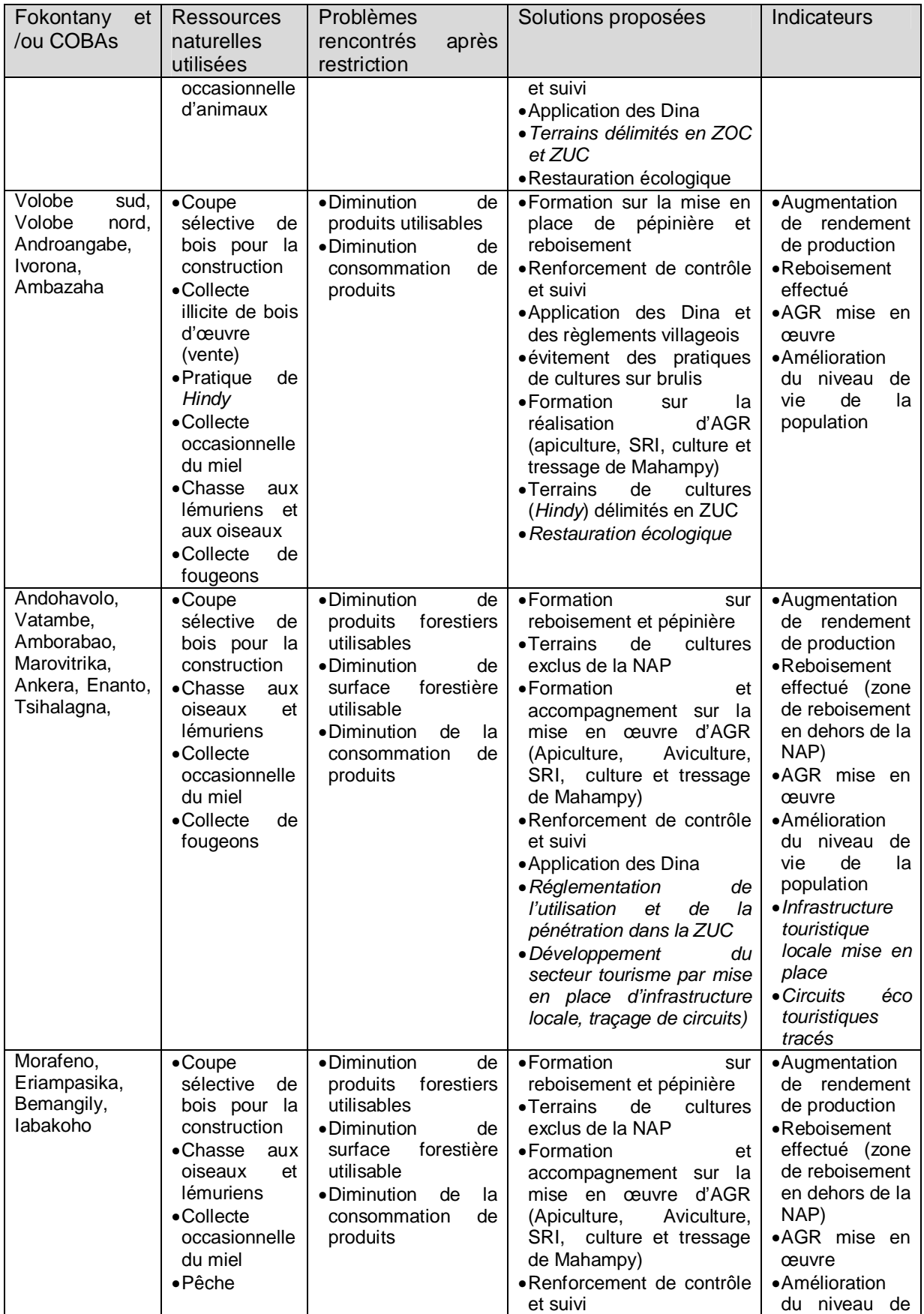

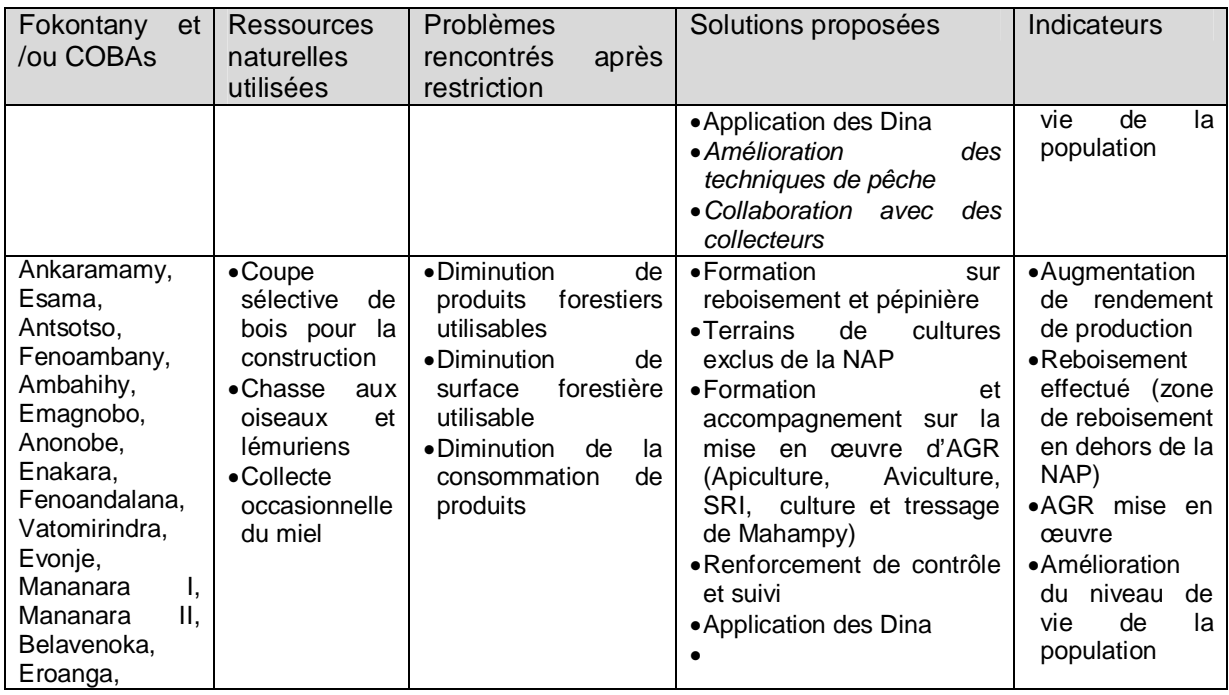

### **6.3. Evaluation des pertes de revenus**

Avant la mise en place de la NAP, les villageois ont l'habitude d'assurer leurs besoins quotidiens en bois dans les parcelles définies dans les ZUC préalablement délimitées lors des transferts de gestion TGRN ainsi que dans d'autres parcelles forestières non inclues dans la NAP. Il s'agit essentiellement des villages de TGKI et TGKII qui ont été classifiées comme forêts classées. La forêt de TGK III constituait une station forestière. De ce fait, L'exploitation pour la commercialisation du bois (Coupe sélective) est pratiquée de manière illicite. Des mesures particulières devraient être considérées à cet effet. En guise d'illustration, selon les textes en vigueur en matière d'exploitation forestière (décret 98-782), «*L'exercice des activités d'exploitant forestier doit préalablement être agréée par le Ministère chargé des forêts* ». Ainsi, pour être agréée, toute personne physique ou morale candidat à l'exploitation forestière doit justifier d'une formation, titre ou diplôme pour faire preuve d'une expérience préalable et suffisante dans cette activité.

En outre, les plans d'aménagement (plan d'aménagement et de Gestion global de la NAP ; PAGs de différentes COBAs) fixant les possibilités et les modalités annuelles de prélèvement des forêts seront mises à jours ou seront mises en place par les exploitants forestiers afin d'assurer la gestion durable des forêts.

Comme ces personnes ne disposent pas de permis d'exploitation licite, aux termes des dispositions de l'article 52 de ce décret n° 98-782, ceci peut entraîner la suspension ou l'arrêt immédiat de l'exploitation.

La pêche est plutôt pratiquée sur les grands bassins versant comme Manampanihy (Est) et Efaho (Ouest). Les activités y afférentes n'ont pas été concernée par la mise en place de la NAP.

Les pertes de revenues par types d'activité sont résumées sur le tableau ci-après. La chasse est pratiquée comme étant des loisirs non pas des activités pour combler les besoins en protéines. Vu la rareté des individus de plusieurs espèces ciblées, des mesures de conservations strictes ont été proposées pour réduire à zéro ce type d'activité.

La collecte de miel sauvage se fait occasionnellement dans la NAP. Ainsi, les villageois, baladant dans la forêt collecte le miel seulement quand ils rencontrent la ruche mais aucun programme bien défini n'est prévu pour cette activité. Sa pratique traditionnelle détruise la forêt non seulement pour l'abattage de l'arbre en question mais surtout qu'une surface importante est détruite lors que cet arbre tombe.

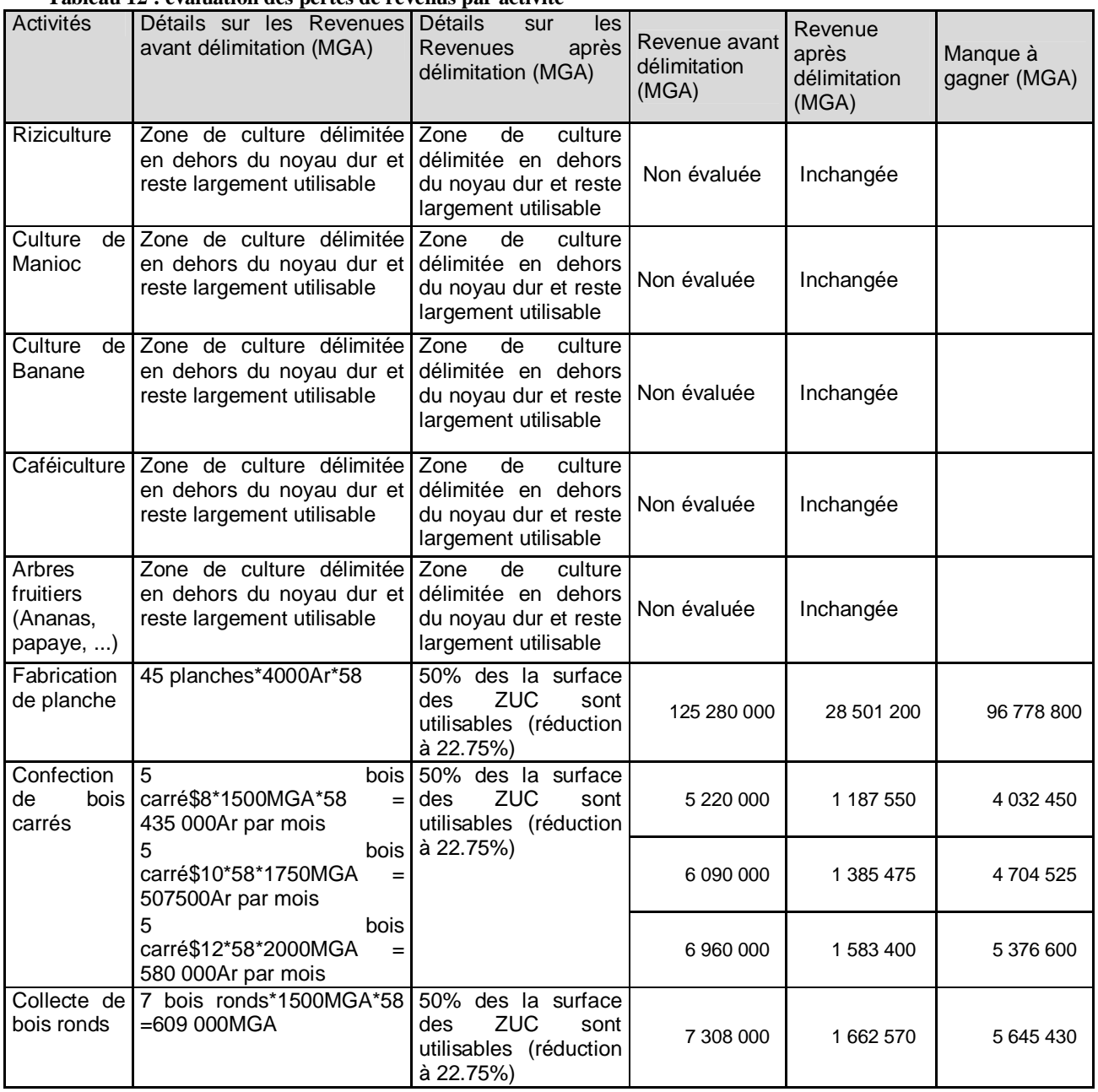

#### **Tableau 12 : évaluation des pertes de revenus par activité**

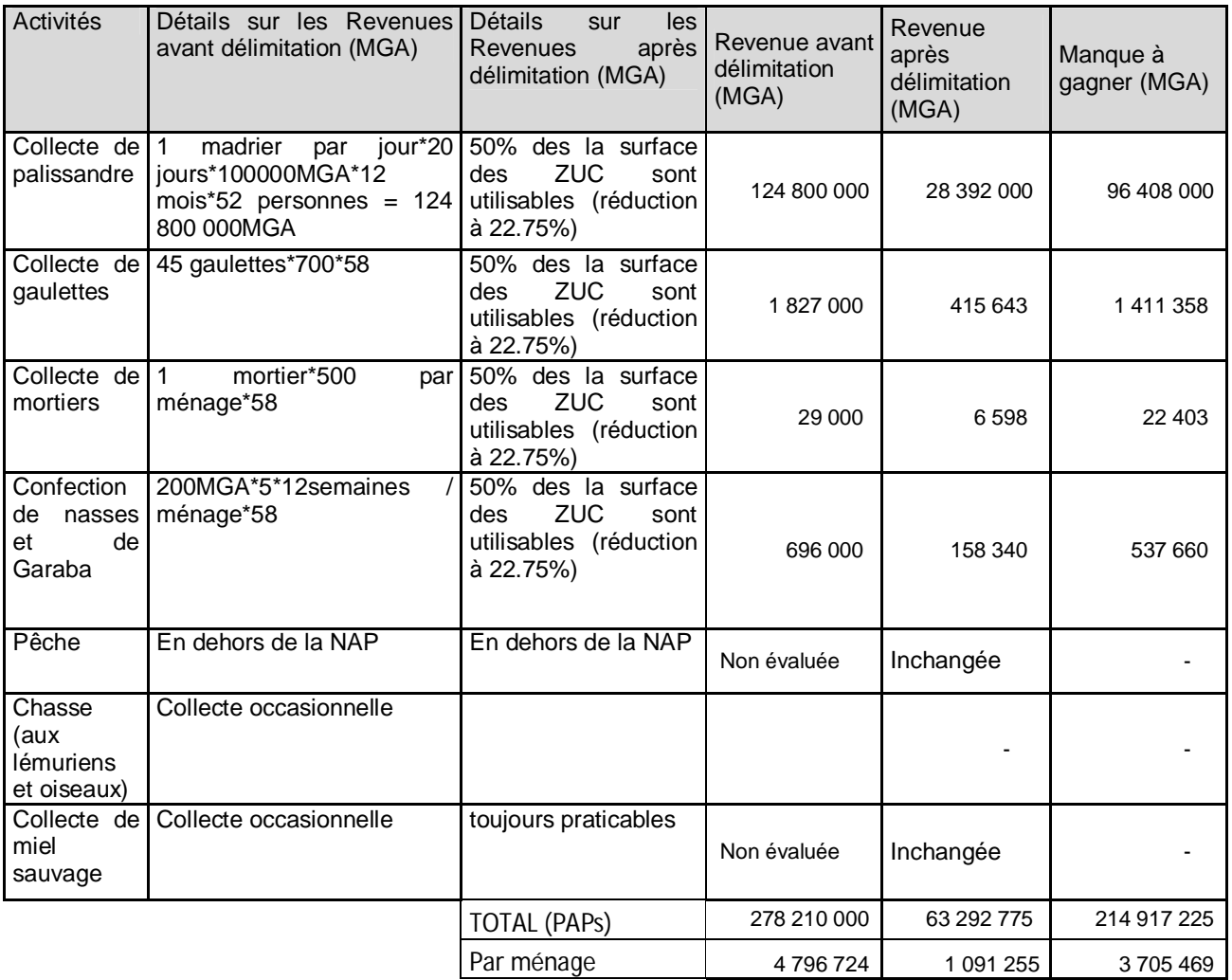

Ce tableau montre qu'une manque à gagnée d'environ 215 millions Ariary par an est estimable après mis en place de la NAP, soit l'équivalent de 3 705 496 Ariary par ménage au niveau des PAPs concernées.

De ce fait la mise en œuvre d'AGR devrait combler au moins cette manque pour que la gestion de la NAP soit efficace.

### **6.4. Evaluation des pertes de surface**

*Modalité de Calcul de perte de surface utilisable*

- Surface utilisée avant la création de l'AP = Surface de l'AP + surface des ressources hors AP soit 60509 ha réparties comme suit : 32383Ha de Noyau, Dur, 27533Ha de ZUC, 498Ha de ZOC.
- Au niveau du noyau dur, aucune activité dite « *destructrice* » n'est autorisée.
- Pour la ZUC, la surface utilisable après la création de l'AP est de 50% de la surface totale car 25% est à conserver intégralement, 25% est en attente de rotation pour l'utilisation à la troisième année en application de cahier des charges et donc, seulement 50% peut être utilisé.

• Surface utilisable après mise en place de la NAP = Surface TOTALE - Surface Noyau Dur - 50% ZUC – soit 14359.5Ha

Les études effectuées par Razafindramaro (2002) ont pu évaluer la consommation annuelle en bois de la population.

De même, les études dendrométriques menées au niveau des formations humides de TGK ont montré la densité de toutes les espèces confondues par classe de diamètre comme indiqué dans le tableau suivant :

| .                                   |                             |  |                             |  |  |      |     |     |     |     |     |                                                                             |     |
|-------------------------------------|-----------------------------|--|-----------------------------|--|--|------|-----|-----|-----|-----|-----|-----------------------------------------------------------------------------|-----|
| Espèce                              | Nombre de tiges à l'hectare |  |                             |  |  |      |     |     |     |     |     |                                                                             |     |
|                                     | $0$ à 4                     |  |                             |  |  |      |     |     |     |     |     | 5 à 9 10à19 20à29 30à39 40à49 50à59 60à69 70à79 80à89 90à99 100à149 149 et+ |     |
| Toutes les<br>espèces<br>confondues |                             |  | 99499 3448 454,3 182,8 73,9 |  |  | 29,3 | 7.9 | 5,6 | 1.4 | 0.9 | 0.5 | 0,3                                                                         | 0,1 |

**Tableau 13 : densité des arbres par classe de diamètre**

En combinant ces résultats, la surface de 14359,5Ha de formation forestière est largement suffisante pour couvrir les besoins de la population locale (11 829 ménages).

| rabicau 14 : Cemsation de bois par ciasse de diametre, disponibilités des ressources et besonis annuels en bois |            |             |            |            |                 |                |           |  |  |
|----------------------------------------------------------------------------------------------------|------------|-------------|------------|------------|-----------------|----------------|-----------|--|--|
| Consommation moyenne                                                                                            | Planche    | bois carrés | Bois ronds | Gaulettes  | <b>Mortiers</b> | <b>Perches</b> | Poteaux   |  |  |
| Consommation Annuelle par<br>ménage                                                                             | 45         | 5           |            | 45         |                 | 5              |           |  |  |
| Pieds nécessaires par ménage                                                                                    | 11,25      | 2.5         | 3,5        | 9          |                 | 2,5            | 1,5       |  |  |
| Pieds nécessaires par an pour<br>11 829 ménages                                                                 | 133 076,25 | 29 572,50   | 41 401.50  | 106 461.00 | 11 829,00       | 29 572,50      | 17 743,50 |  |  |
| Classe de diamètres (cm)                                                                                        | 20 à 49    | 20 à 49     | 20 à 39    | 5a19       | 50 $à$ 59       | 5a9            | 10 à 19   |  |  |
| Densité/ hectare (moyenne)                                                                                      | 286        | 286         | 256.7      | 3902,3     | 16,7            | 3448           | 454,3     |  |  |
| Pieds disponibles                                                                                               | 4 106 817  | 4 106 817   | 3 686 084  | 56 035 077 | 239 804         | 49 511 556     | 6 523 521 |  |  |

**Tableau 14 : Utilisation de bois par classe de diamètre, disponibilités des ressources et besoins annuels en bois**

La restriction des zones d'accès n'aurait pas de conséquences immédiates sur les PAPs car elles peuvent toujours utiliser certaines surfaces dont elles constituent le gestionnaire. Cependant l'interdiction d'accès vers le noyau dur ou l'impossibilité d'extension des surfaces à cultiver et/ou des ZOC auraient des conséquences à long terme. Ainsi, seules 22.75% des surfaces « *disponibles* » avant la mise en place de la NAP sont accessibles aux cultures et constructions. Néanmoins, l'extension vers ces sites a été interdite du fait que la forêt était classée comme station forestière (TGKIII), ou forêt classée (TGKI, et TGKII) avant la mise en place de la NAP. Nous présentons sur le tableau suivant les pertes de revenus à long termes de ces PAPs Majeurs. Cette perte ne s'observerait qu'après une période où les zones cultivées et/ou cultivables devraient être laissées en jachères.

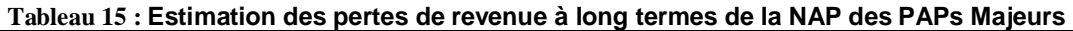

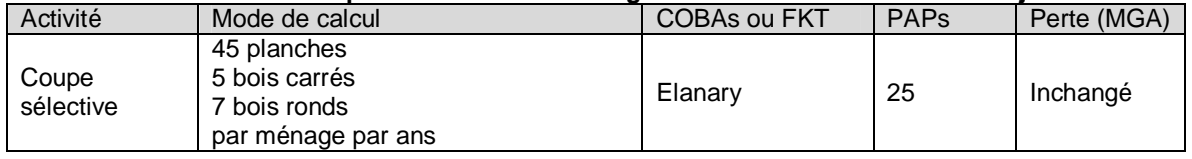

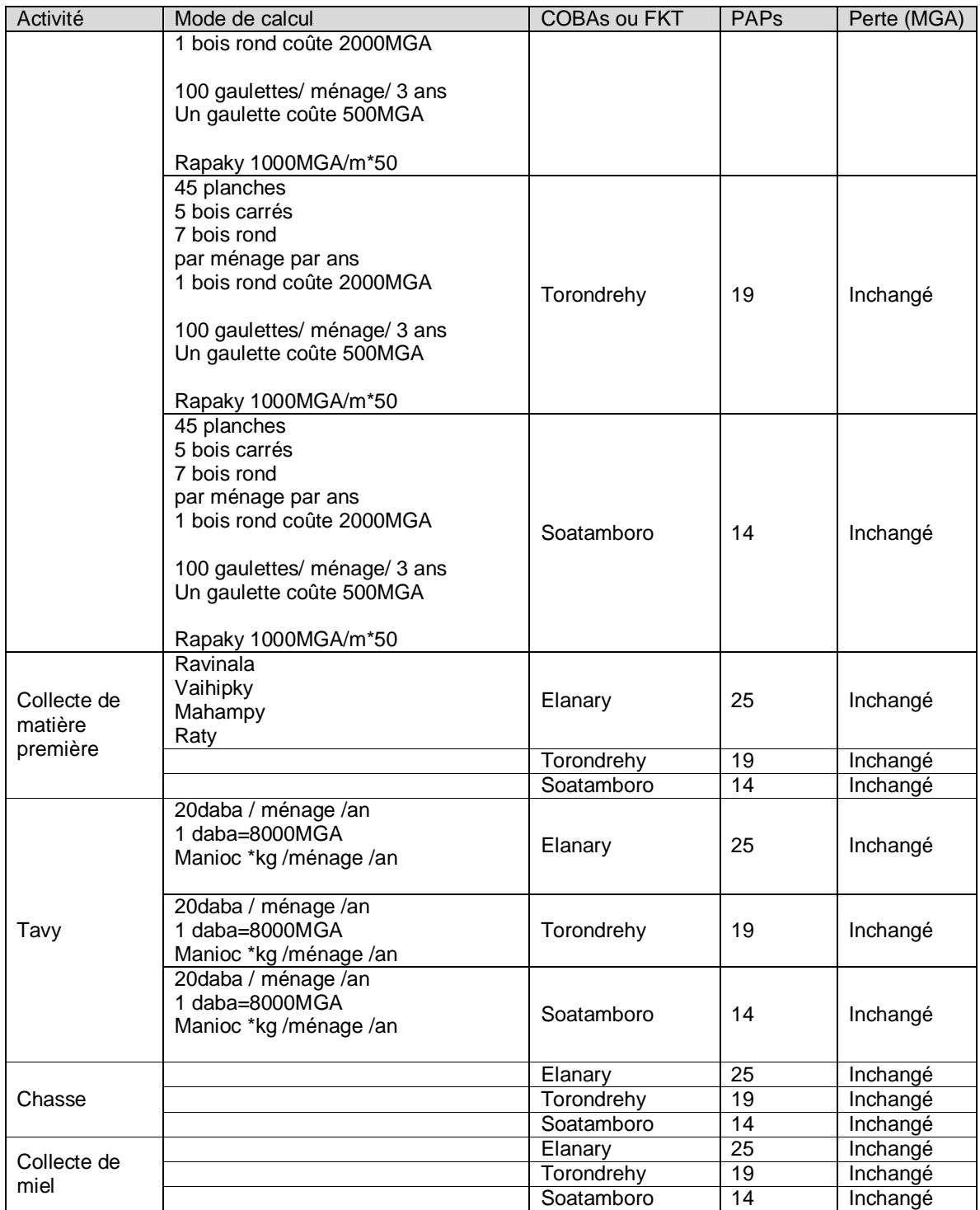

La chasse et la collecte de miel ne sont que des activités temporaires et sont seulement effectuées pour le plaisir. Les couts à cet effet n'ont pas été estimables.

# **7. MESURE DE SAUVEGARDE**

### **7.1. Bonne gouvernance**

La bonne gouvernance constitue un nouvel axe pour la gestion des aires protégées. Elle est particulièrement préconisée par le Congrès Mondial des aires protégées qui s'est tenu à Durban en 2003. Dans l'esprit de Durban, la gouvernance ne remplace pas le développement durable, elle apparaît plutôt comme un moyen d'y parvenir. La gouvernance a des incidences sur la réalisation des objectifs des aires protégées (efficacité de la gestion), mais elle détermine également le partage des coûts et des bénéfices (équité de la gestion). Elle influe aussi sur l'existence et le maintien du soutien politique et financier de la collectivité.

Elle incluse quelques principes fondamentales :

légitimité et droit à l'opinion.

Non seulement des ateliers et l'approche participative ont été pratiqués mais aussi il a été tenu compte des oppositions et des conflits pour la délimitation du Parc et pour l'établissement du Plan de Sauvegarde Sociale et Environnementale ;

subsidiarité.

La gouvernance partagée est celle plus pratique pour TGK. La structure de gestion à adoptée fera l'objet d'un atelier de validation régionale au mois d'octobre 2009. Il est clair que les diverses entités, surtout les communautés de base, assureront le contrôle de la NAP.

• justice.

Quand la NAP sera opérationnelle et que les visiteurs afflueront, les recettes seront équitablement réparties entres les diverses entités intéressées la NAP et les divergences seront examinées par des structures adéquates ;

• Ne pas causer du mal.

La compensation des populations affectées par le projet de création de l'AP est prise en compte dans le cadre du Plan de Sauvegarde Sociale et Environnementale. Ce processus a été organisé lors de la descente sur le site sur la base d'un diagnostic participatif. Le Plan de Gestion de l'AP doit tenir compte des éléments du PSSE ;

• Structure existante

Une structure temporaire a déjà été mise en place à Tolagnaro pour assurer la gestion de la NAP TGK où Asity Madagascar est le promoteur pour la mise en place. Une fois mise en place, La NAP sera gérée par une structure de gestion collaborative encore à valider. Néanmoins, toutes les institutions qui travaillent dans les différents terroirs de TGK sont inclues dans le Task Force qui, assure le rôle de Comité d'Orientation et de suivi.

### • Précaution.

Des démarches ont été entamées pour que des activités qui pourraient être nuisibles et à la vie humaine et à la pérennité de la NAP soit exclues de son univers (exploitation pétrolière ou minière). Par ailleurs aucune superposition avec les carreaux miniers n'est observée.

#### • Performance.

En compensation des restrictions d'accès, des populations affectées par la création de la NAP ont demandé à ce qu'on leur accorde non seulement des activités compensatrices mais également des formations afin de gérer les ressources naturelles pour pouvoir s'opposer aux actions prédatrices des exploitants immigrants.

## **7.2. Programme de sauvegarde environnemental et social**

Il est indéniable que les PAPs sont victimes de la restriction d'accès, et d'utilisation des ressources naturelles. Le plan de sauvegarde prévoit des mesures pour atténuer les risques. Les mesures préconisées sont :

- Elaboration d'un cahier de charge supplémentaire pour les personnes vivant dans les zones délimitées en ZOC
- Engager les PAP comme étant des agents forestiers lors de la gestion de la NAP
- Appui des programmes de reboisement pour pallier aux besoins en bois
- Développement de l'écotourisme (mise en place des circuits, finalisation des partenariats, mise en place des infrastructures locales).
- Renforcement de capacité en termes d'aviculture, Apiculture, SRI, pêche
- Renforcement de la scolarisation (appui aux constructions d'écoles)
- Insertion du programme dans le PRD et les PCD
- Mise en place des structures de gestion au niveau local
- Application des Dina
- Facilitation des travaux d'organismes d'appui favorisant des développements économiques ruraux (ASOS, FAFAFI, QMM, MBG, AzaFady, CARE, JARIALA, WWF, ...)

Vu l'importance du projet ainsi que ses impacts probables, quelques projets ont été démarrés sans attendre l'approbation de l'EIES et du présent PSS. Il s'agit de : **Tableau 16 : Programme mis en œuvre ou en cours de finalisation**

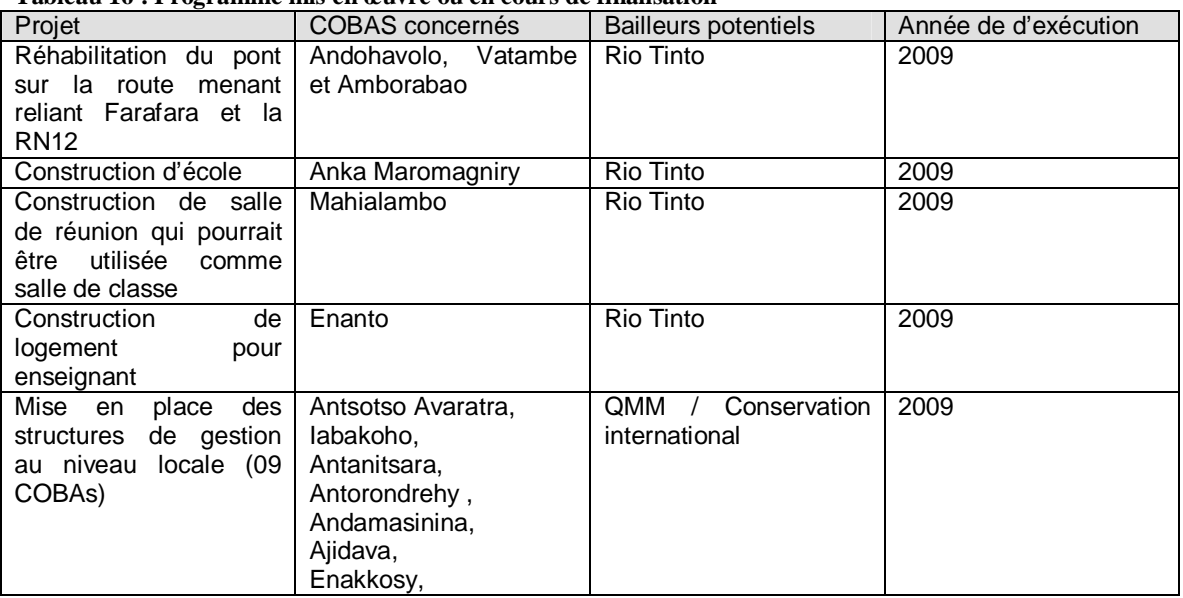

Les programmes de sauvegarde préconisés sont résumés sur le tableau 17 suivant. Certains montants ont été imprévisibles du fait de la non possession de données sur l'envergure du projet. En guise d'illustration la dimension et les plans ainsi que les intrants pour les écoles à réhabiliter n'ont pas encore été disponibles. Elles seront à revoir avec les COBAs, Fokontany et Communes responsables.

**Tableau 17 : programmes de sauvegarde sociale et environnementale préconisés**

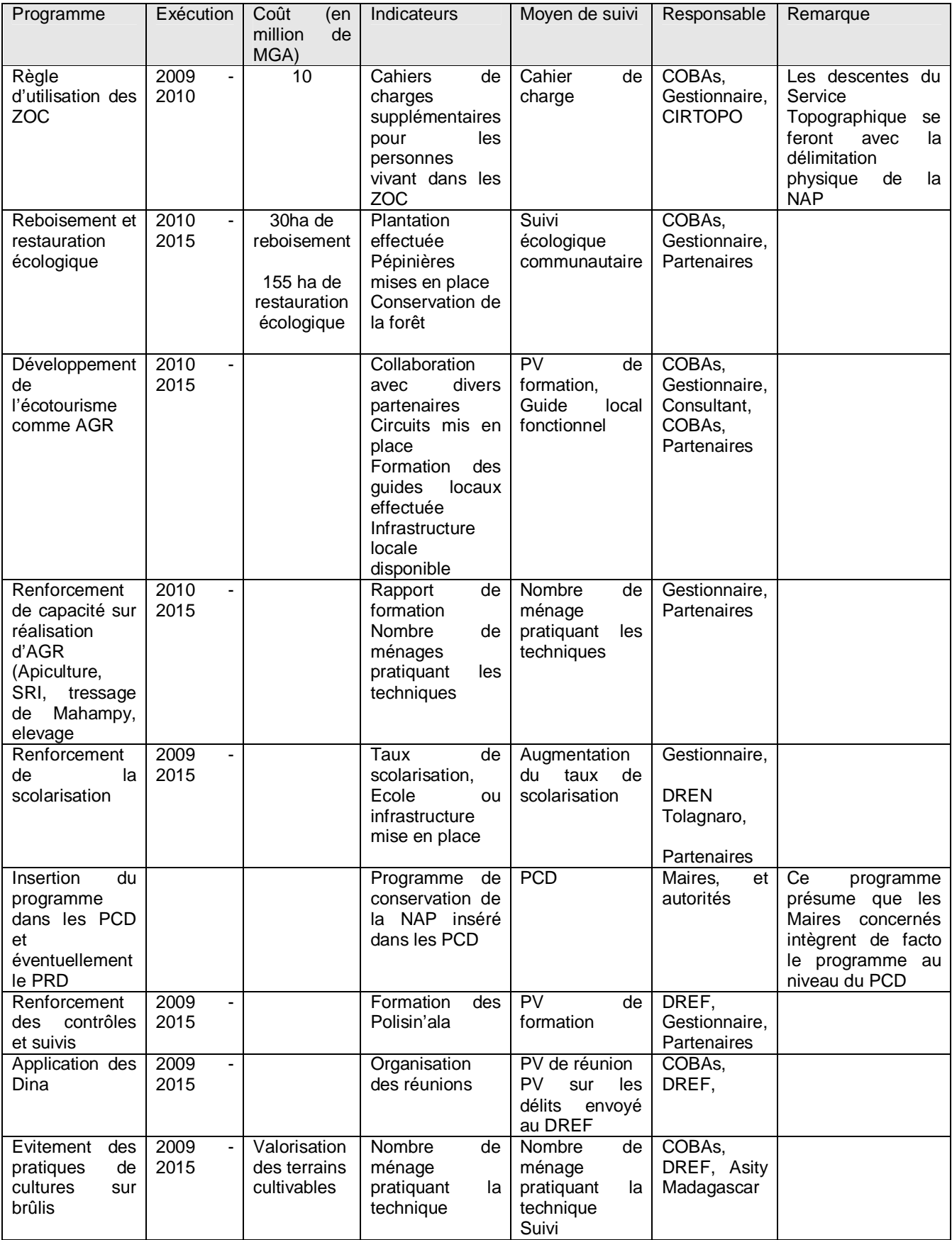

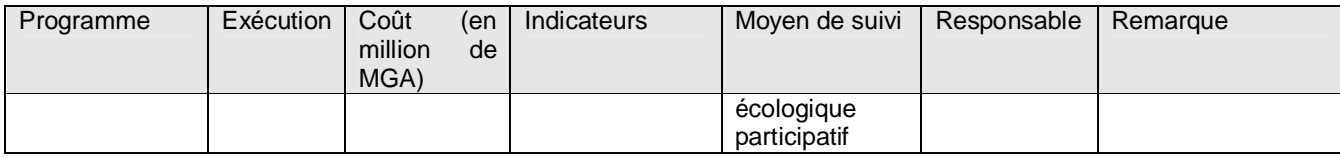

# **8. PROGRAMME DE MISE EN ŒUVRE DES MESURES**

Asity Madagascar a déjà développé un outil de suivi adopté lors de la mise en œuvre du projet paiement direct. Cet outil sera développé et sera étendu sur tous les projets à TGK. Plusieurs activités ont été énumérées par les locaux lors de la consultation communale. Elles incluent des projets communautaires ainsi que projets individuels. La priorisation de ces activités sera déterminée conjointement avec le gestionnaire avant la mise en œuvre.

D'une manière générale, les étapes suivantes ont été prévues pour chaque type de mesure :

- formation technique individuelle et collective (formation en création de pépinière et modes de reboisement, formation en techniques agricoles soit pour les méthodes de culture soit pour celles d'élevage);
- formation en gestion de micro projet agricole;
- formation en gestion de fond pour les membres d'association /coopérative;
- dotation en matériel et équipement adaptés pour chaque projet;
- réalisation d'infrastructures communautaires (écoles, ponts, ...);
- opérationnalisation des structures et mécanisme de suivi;
- renforcement de capacité des organismes publics et privés chargé des encadrements et appuis techniques.

### **8.1. Microprojet par activité**

Par souci de clarté, chaque projet alternatif est résumé sous forme de tableau. Notons que tous les COBAs recevront une formation sur la gestion de microprojet de façon à ce qu'elles soient aptes à gérer la forêt après quelques années de recyclage. Ainsi, durant la phase un (05 ans) Asity Madagascar sera le leader de la comité de gestion Participative. Durant la phase 2 (deuxième 5 ans), les COGEs (Comités de Gestion) et les COBAs contribuent à la gestion de la NAP. Après cette deuxième phase, la gestion sera cédée totalement aux COGES si le transfert de compétence est effectif. Dans le cas contraire, Asity Madagascar accompagnera ces COBAs et COGES jusqu'à ce qu'elles soient indépendantes.

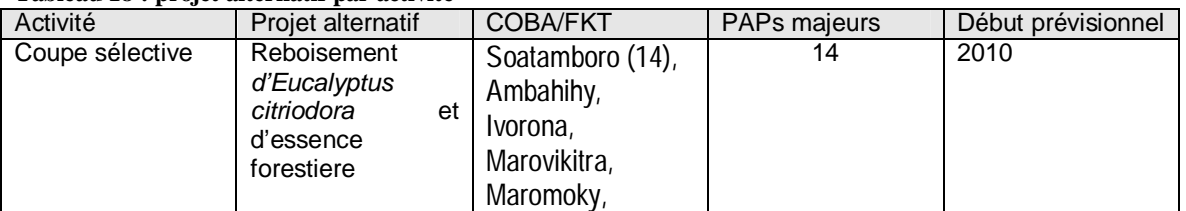

### **Tableau 18 : projet alternatif par activité**

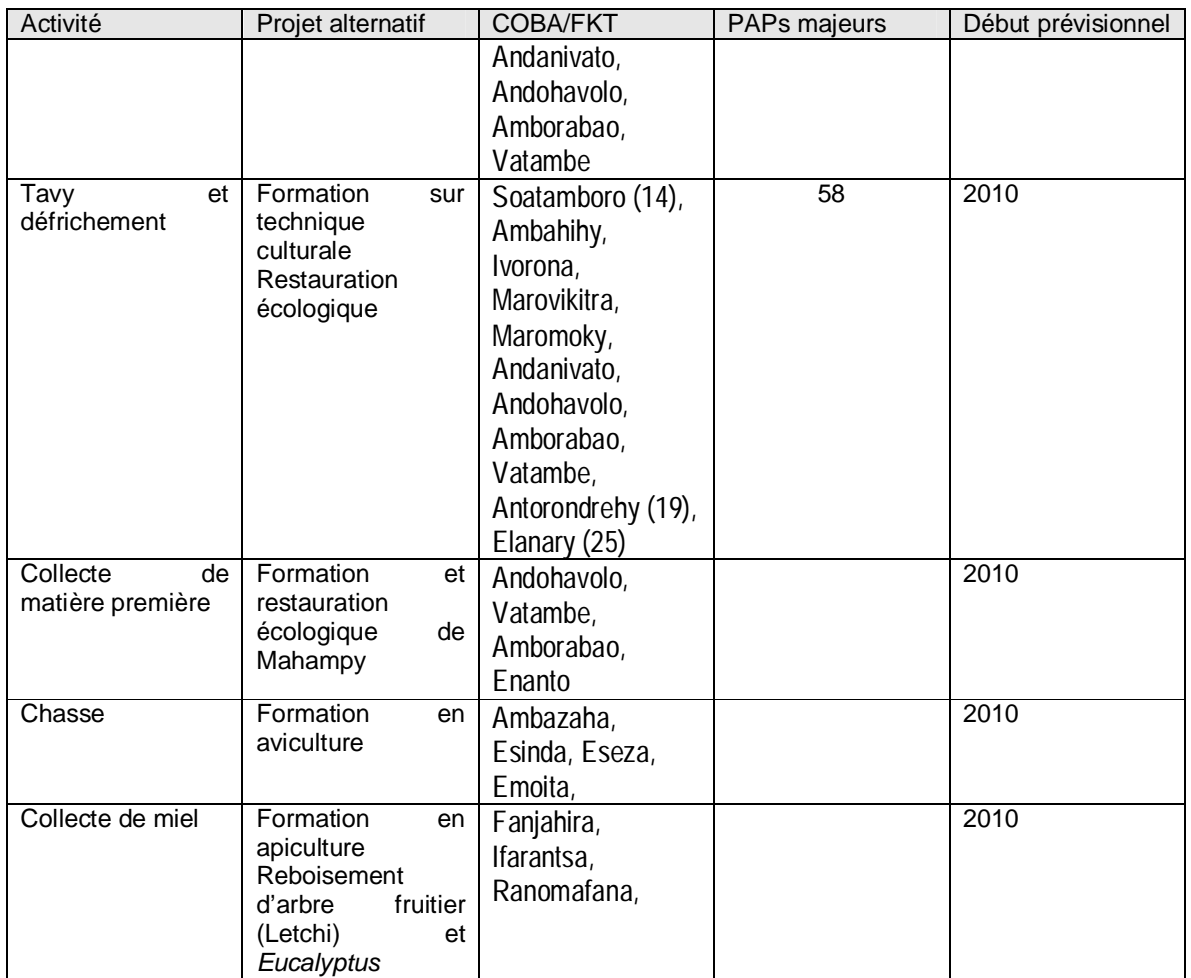

## **8.2. Evaluation des coûts du plan de sauvegarde**

L'estimation du coût du plan de sauvegarde environnementale et sociale de la mise en place de la NAP TGK ne pourrait pas être effective du fait que les demandes de financements sont en cours. En outre, les envergures de chaque projet dépendraient de l'initiative des locaux, mais non pas de l'abondance des PAPs (car actuellement, les pertes de revenus sont faibles). Le tableau 19 suivant présente les bailleurs potentiels présumés pour les projets communautaires ainsi que ceux des microprojets alternatifs.

| Rubrique                                   | Montant (USD) | <b>Bailleurs potentiels</b> |            |             |          |         |    |        |  |
|--------------------------------------------|---------------|-----------------------------|------------|-------------|----------|---------|----|--------|--|
|                                            |               | <b>Rio Tinto</b>            | <b>GEF</b> | <b>MAVA</b> | Waterloo | LifeWeb | СI | Autres |  |
| Réhabilitation<br>d'accès (pont,<br>piste, | 3 0 0 0       | X                           |            |             |          |         | X  | X      |  |
| Réhabilitation<br>Ecole                    | 2 500         | Х                           |            |             |          |         | X  | х      |  |
| Promotion de<br>l'Ecotourisme              | 7 0 0 0       | Χ                           | Χ          | Χ           |          | Χ       | X  |        |  |
| Promotion de<br>l'huile essentielle        | 7 000         |                             |            |             |          |         |    |        |  |

**Tableau 19 : Bailleurs potentiels par rubrique d'activités**

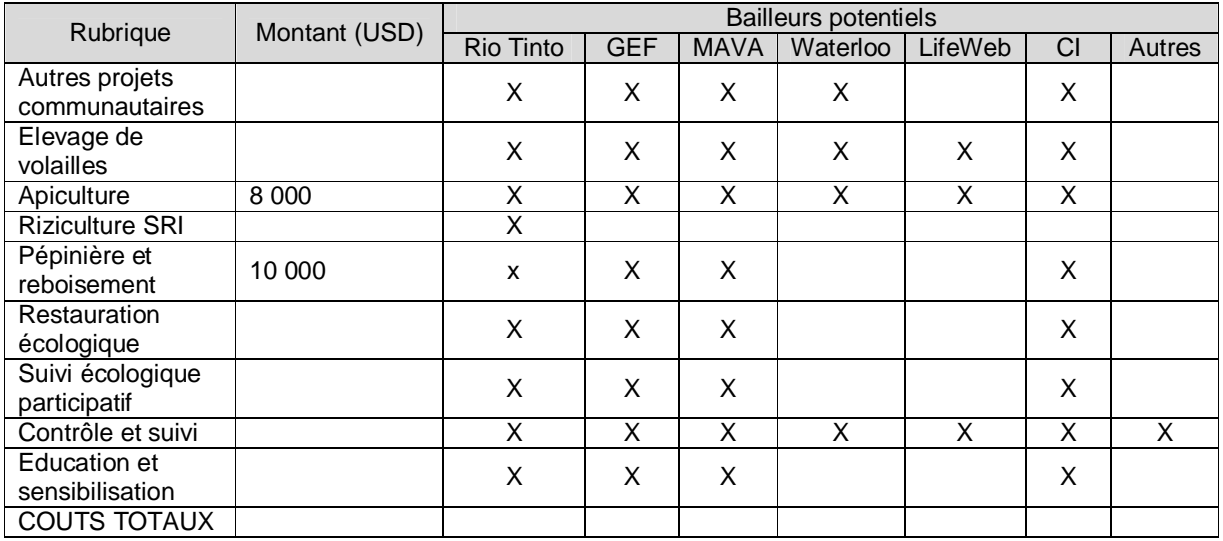

La nécessité de la présence d'une multitude de financements venant de plusieurs bailleurs est liée à la vaste surface de la NAP. Rappelons qu'elle est comprise dans 14 Communes rurales réparties en 45 Fokontany, 63 COBAs et 94 hameaux. Cependant, les différents mini-projets sont indépendants et qu'il est fort probable que deux miniprojets similaires mais dans deux structures de gestions différentes soient financés par deux différents bailleurs. En guise d'illustration, WWF et ASOS assure la redynamisation de plusieurs COBAs différentes dans TGK I et TGK II.

# **9. PROGRAMME DE SUIVI**

Le Promoteur propose de mandater les personnels suivant pour assurer le suivi de la mise en œuvre des activités de sauvegarde de la NAP :

- 1) **Responsable environnemental** : Il sera le premier responsable du suivi de la mise en œuvre de toutes les activités. Il assurera la finalisation des rapports techniques sur le projet y compris le Rapport de suivi environnemental dudit projet.
- 2) **Responsable des Projets Communautaires** : Il sera le premier responsable de la mise en œuvre et des suivis des travaux communautaires. Ainsi, il prendra le rôle de médiateur entre les Organisme d'Appui et le Gestionnaire au niveau local.
- 3) **Responsable IEC et Suivi** : Il assurera principalement le bon fonctionnement de travaux de Gestion de la NAP en générale.

Le programme de suivi avec les indicateurs de suivi sont résumés sur le tableau 20 qui suit. Ce tableau met en évidence les indicateurs stratégiques pour la réduction de la pauvreté des PAPs et ceux liés à la conservation de la biodiversité.

En ce qui concerne l'indice de l'efficacité de Gestion, l'outil développé par l'UICN sera adopté.

| <b>Indicateur</b><br>stratégique                   | Indicateur de<br>mesure                                                                                  | Lieu/Cible                                                                            | Méthode de suivi | Moyen de vérification<br>/outils de mesures                                                                    | Fréquence                                              | <b>Responsables</b>                                                    |
|----------------------------------------------------|----------------------------------------------------------------------------------------------------|---------------------------------------------------------------------------------------|------------------|----------------------------------------------------------------------------------------------------|--------------------------------------------------------|------------------------------------------------------------------------|
| Amélioration des<br>conditions de vie              | Taux brut de<br>scolarisation dans la<br>zone périphérique                                               | FKT et COBAs<br>concernés                                                             | Recensement      | Liste élèves dans les<br>écoles,<br>Estimation du nombre<br>d'enfants par Fokontany                            | Annuelle (premier<br>trimestre de<br>l'année scolaire) | Chefs ZAP<br>Directeurs d'école<br>Responsable Projet<br>Communautaire |
|                                                    | Pourcentage de<br>microprojets<br>alternatifs réalisés                                                   | Dans la zone<br>périphérique de<br>la NAP                                             | Dénombrement     | Liste des microprojets<br>prévus dans le PSS par<br>Commune/ Fokontany<br>Liste microprojets par<br>partenaire | Annuelle                                               | Responsable Projet<br>Communautaire du Projet<br>Organisme d'appui     |
|                                                    | Pourcentage de<br>projets<br>communautaires<br>réalisés                                                  | Communes,<br>FKT, COBAs<br>concernées                                                 | Dénombrement     | Cahier de suivi des projets<br>communautaires<br>Liste des projets<br>communautaires par<br>partenaire         | Annuelle                                               | Responsable Projet<br>Communautaire du Projet<br>Organisme d'appui     |
|                                                    | Pourcentage de PAP<br>bénéficiant d'au<br>moins un microprojet<br>alternatif (y compris<br>l'irrigation) | PAP dans les<br><b>ZOC</b>                                                            | Dénombrement     | Liste des PAP par<br>Commune/ Fokontany<br>Liste des bénéficiaires par<br>microprojet                          | Annuelle                                               | Responsable Projet<br>Communautaire du Projet<br>Organisme d'appui     |
|                                                    | Pourcentage de<br>conflits résolus par<br>rapport aux<br>doléances                                       | Conflits relatifs à<br>la NAP et à la<br>mise en œuvre<br>des mesures<br>alternatives | Dénombrement     | Cahier de registre de<br>doléance                                                                              | Annuelle                                               | Chef de Site<br>Gendarmerie Nationale<br>COBAs, COGE                   |
| Renforcement de<br>capacité                        | Pourcentage des<br>COBAs ayant reçu<br>des formations                                                    | <b>COBAs</b>                                                                          | Inventaire       | PV de formations                                                                                               | Annuelle                                               | Responsable IEC et suivi                                               |
|                                                    | Pourcentage de<br>personnes pratiquant<br>les techniques                                                 | <b>COBAs</b>                                                                          | Dénombrement     | Estimation du nombre de<br>personnes pratiquant la<br>technique                                                | Annuelle                                               | Responsable des Projets<br>communautaires                              |
|                                                    | Nombre de PAP<br>membres de COGE                                                                         | PAP dans la<br><b>ZOC</b>                                                             | Dénombrement     | Liste des membres COGE                                                                                         | Annuelle                                               | Responsable suivi et IEC du<br>projet                                  |
| Conservation des<br>sites cultuel et<br>culturelle | Nombre de sites<br>culturels et cultuels<br>documentés                                                   | Dans la NAP                                                                           | Inventaire       | Cahier de recensement et<br>de documentation des<br>sites culturels et cultuels                                | Annuelle                                               | Responsable suivi et IEC du<br>projet<br>Responsable Projet            |

**Tableau 20 : Programme et indicateurs de suivi**

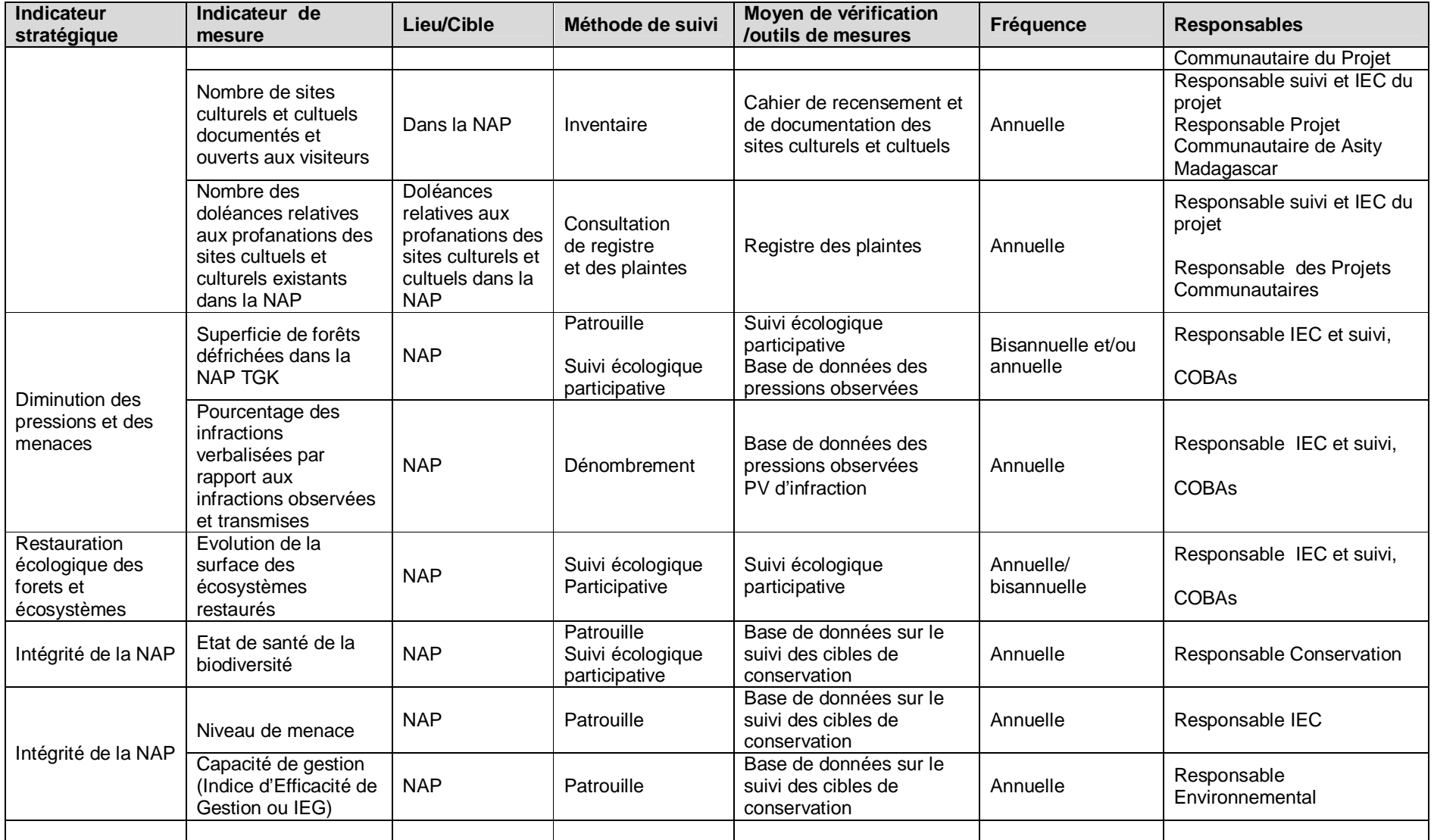

# **10. MECANISME DE PREVENTION ET RESOLUTION DE CONFLITS**

Comme indiqué dans les statuts de chaque COBAs, il appartient d'abords, aux COBAs (première gestionnaire sur site) de résoudre les conflits relatifs à la gestion de la partie forestière dont la gestion leur est attribuée. Puis, lors que les COBAs n'arrivent pas à résoudre le problème il suivra les étapes hiérarchiques de Gestion.

Rappelons que la structure de Gestion de la NAP prévoit de mettre en place des (04) fédérations des COBAs réunies en COGE (Comité de Gestion) qui assureront l'interlocuteur principal entre le COGEP (Comité de Gestion Participative) et les COBAs.

D'une manière générale, un registre de plainte sera mis à disposition de chaque COBAs et FKT. Ce registre suivra le format mentionné dans le tableau 21.

| Date | Description de<br>la plainte | Nom et N °CIN<br>ou autre du | Ententes et/ou           | Observations | Signatures |              |  |
|------|------------------------------|------------------------------|--------------------------|--------------|------------|--------------|--|
|      |                              | plaignant                    | autres<br>mesures prises |              | Plaignant  | Gestionnaire |  |
|      |                              |                              |                          |              |            |              |  |
|      |                              |                              |                          |              |            |              |  |
|      |                              |                              |                          |              |            |              |  |

**Tableau 21 : registre de plainte**

Ce tableau montre que toutes oppositions et plaintes devraient être mentionnées dans ce registre qui présente deux signatures (du plaignant et du Gestionnaire). Cela signifie que chaque plaignant peut faire un suivi à vis de l'évolution de sa plainte. Le Plaignant décrit sa plainte tout en mentionnant des informations sur lui. Les ententes et/ou mesure prise pourraient être une réponse favorable à sa demande ou un renvoi vers d'autres autorités compétentes lors que le Gestionnaire n'est pas en mesure d'apporter un élément de réponse.

Les conflits seront régler à l'amiable au niveau des COBAs. Si cette entité n'arrive pas à résoudre le problème, elle fera un rapport pour passer à un stade supérieur, la Comité de Gestion (COGE) responsable de la zone. Puis, cette dernière transfert l'affaire vers le Gestionnaire (KOMFITA) si le problème n'est pas encore résolu.

Le tribunal constitue le dernier recours pour la résolution du conflit.

## **11. CONCLUSION**

Le présent Plan de Sauvegarde Social a été dressé d'une manière participative avec les communautés de bases. Les mesures proposées sont celles consensuelles et du type inclusif pour que les demandes spécifiques des locaux soient prises en compte. Il tient compte des informations déjà mentionnées dans les programmes régionaux tels que PAG des différentes COBAs, PCD et PRD.

Ce plan prévoit de mettre en œuvre des programme de réduction de la pauvreté des 58 PAPs majeurs dont 12 sont vulnérables. Les mesures prises sont principalement des mesures d'évitement (délimitation des zones d'activités principales et de culture dans les ZUC, délimitation des habitations dans des ZOC). Notons que les terrains de cultures notamment les tavy ont déjà été exclus de la NAP.

Néanmoins, des microprojets alternatifs ont été retenus suite aux doléances des communautés locales lors des consultations publiques. Ces projets sont destinés à assurer la pérennisation de la NAP tout en favorisant une délocalisation des activités destructrices et en les remplaçant par des activités génératrice de revenus.

La mise en œuvre des projets sera assurée par le Gestionnaire en partenariat avec les organismes d'appui. Les indicateurs de suivi de la réalisation de ces projets ont déjà été résumés de façon à faciliter le suivi.

Le règlement de conflits débute au niveau local, c'est-à-dire au sein des COBAs, puis, suivra les étapes successives de l'hiérarchie de Gestion.

Cependant le contenu du présent plan n'est pas exhaustif. Il pourrait être mis à jour en fonction des besoins de la NAP et de l'évolution de la Gestion.